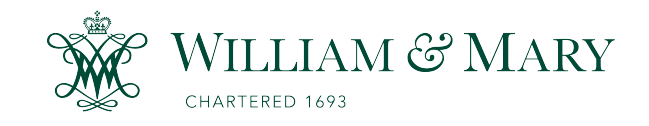

[W&M ScholarWorks](https://scholarworks.wm.edu/) 

[Reports](https://scholarworks.wm.edu/reports)

1-1-1997

# Using the Gaussian Elimination Method for Large Banded Matrix Equations

Jerome P.Y. Maa Virginia Institute of Marine Science

Ming-Hokng Maa Massachusetts Institute of Technology

Changqing Li Andersen Consulting LLP

Qing He East China Normal University

Follow this and additional works at: [https://scholarworks.wm.edu/reports](https://scholarworks.wm.edu/reports?utm_source=scholarworks.wm.edu%2Freports%2F1879&utm_medium=PDF&utm_campaign=PDFCoverPages)

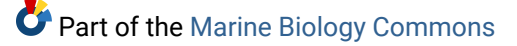

#### Recommended Citation

Maa, J. P., Maa, M., Li, C., & He, Q. (1997) Using the Gaussian Elimination Method for Large Banded Matrix Equations. VIMS Special Scientific Report No. 135. Virginia Institute of Marine Science, College of William and Mary. https://doi.org/10.25773/5d0g-av44

This Report is brought to you for free and open access by W&M ScholarWorks. It has been accepted for inclusion in Reports by an authorized administrator of W&M ScholarWorks. For more information, please contact [scholarworks@wm.edu.](mailto:scholarworks@wm.edu)

# Using the Gaussian Elimination Method for

# Large Banded Matrix Equations

Jerome P.-Y. Maa School of Marine Science Virginia Institute of Marine Science College of William and Mary Gloucester Point, VA 23062

Ming-Hokng Maa Massachusetts Institute of Technology Cambridge, MASS

> Changqing Li Andersen Consulting LLP Minneapolis, MN

Qing He East China Normal University ShangHai, China.

# Special Scientific Report No. 135

VIMS SH 1 V48 no.135

LIBRARY of the **VIRGINIA INSTITUTE** of **MARINE SCIENCE** 

January 1997

'VIMS ARCHIVES OCT 1 1997'

## Table of content

<u> Albanya di San Amerika Serika Bandar dan Bandar Bandar dan Bandar Bandar Bandar Bandar Bandar Bandar Bandar Bandar Bandar Bandar Bandar Bandar Bandar Bandar Bandar Bandar Bandar Bandar Bandar Bandar Bandar Bandar Bandar </u>

------- -~----------

 $\mathcal{C}^{\mathcal{C}}$  . The contract  $\mathcal{C}^{\mathcal{C}}$  is a set of  $\mathcal{C}^{\mathcal{C}}$ 

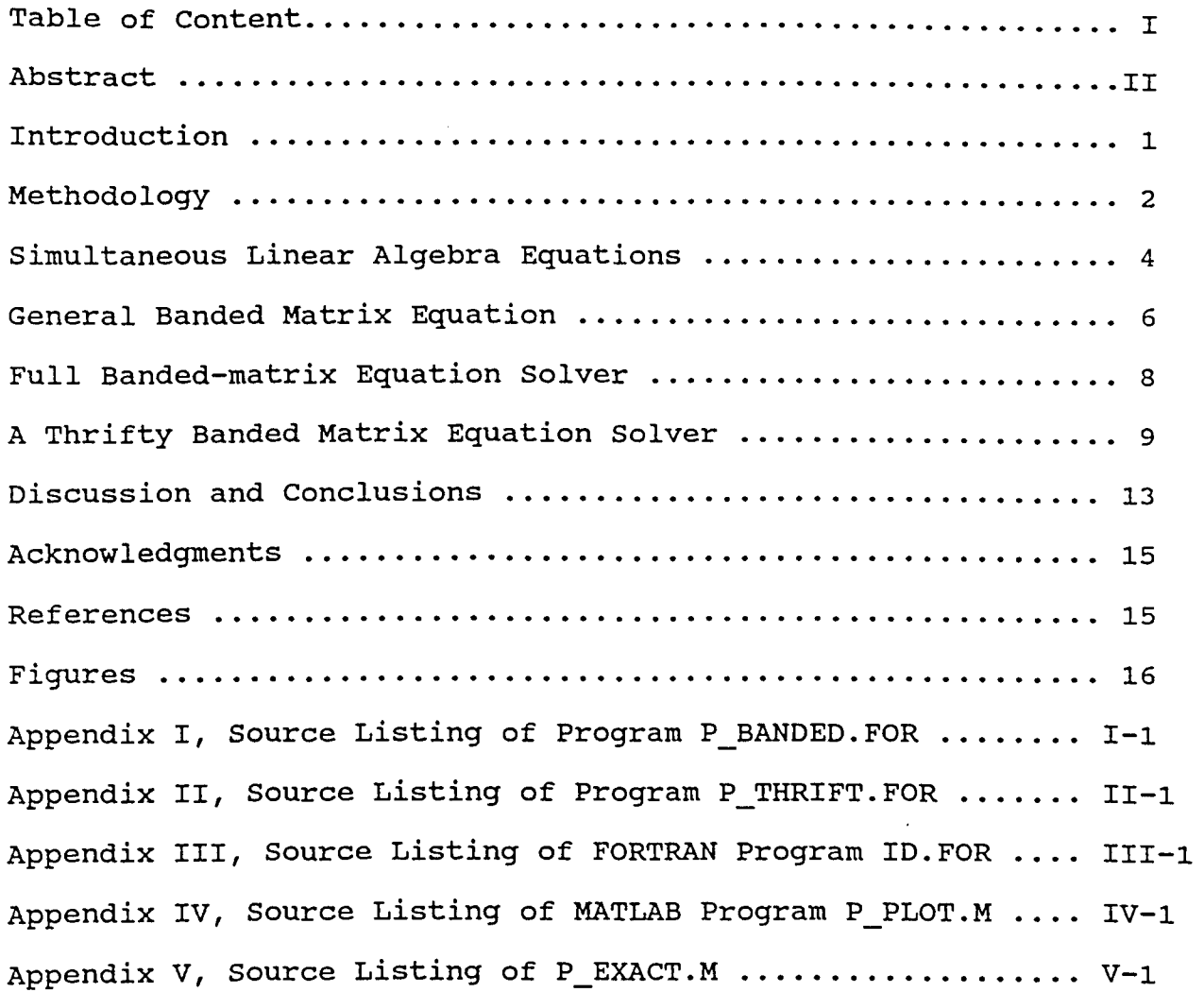

### Abstract

A special book-keeping method was developed to allow computers with limited random access memory but sufficient harddisk space to feasibly solve large banded matrix equations by using the Gaussian Elimination method with Partial Pivoting. The computation time for this method is excellent because only a minimum number of disk readjwrite is required, freeing processor time for number crunching.

#### INTRODUCTION

Numerical solutions of elliptic partial differential equations with high resolution or large domains are typically approached through iteration methods, *e.g.,* Successive-Over-Relaxation (SOR) (Roache 1972), Multi-Grid (MG) (Brandt 1984), etc. This is primarily because direct approaches such as the Gaussian Elimination method cannot feasibly solve large sets of linear algebra equations (or matrix equations) with limited computer memory. For example, a square two dimensional domain with 200 grids per side will generate a banded coefficient matrix with a dimension.of 400 x 40000. If four bytes are used to represent real numbers, a computer would require approximately 64 megabytes (MB) of memory to store this matrix alone. If 16 bytes are used to represent complex numbers with improved accuracy, the memory requirement could easily increase to 256 MB. This memory requirement is typically too large for general computers.

using the Gaussian Elimination method for solving a partial differential equation, however, has two advantages: (1) The numerical scheme is simple and has been available for more than 20 years; (2) The computation time is not affected by the type and complexity of boundary conditions. In contrast, the convergence rate for iteration methods typically degrades with Neumenn type boundary conditions or complex boundary geometries.

In order to practically implement the Gaussian Elimination method, however, the enormous memory requirements must be addressed. With today's advances in hard-disk storage, computer

hard-disks on the order of gigabytes(GB) or more have become standard and commonplace. It has also become a standard practice for many operating systems to automatically satisfy an application's memory requirements with virtual memory, swapping random access memory with hard-disk storage. This built-in virtual memory, however, has very low efficiency because it was never designed for computations with matrices of very large orders. In this study, a method for solving large banded matrix equations by systematically swapping the contents of a high order matrix between memory and hard-disk is presented. This report will detail the construction of the banded matrix equation, and compare the original Gaussian Elimination method of solution, versus the thrifty banded matrix solver method of solution. Computer source codes are listed in the Appendices and are also available on disk for registered user.

#### METHODOLOGY

A simple two dimensional elliptic Laplace equation (Eq. 1} is used to demonstrate the construction of a banded matrix equation.

$$
\frac{\partial^2 p}{\partial x^2} + \frac{\partial^2 p}{\partial y^2} = 0 \dots \dots \dots \dots \dots \dots \dots \dots \dots \dots \dots \dots \dots \dots \dots \dots \tag{1}
$$

For simplicity, we are using Dirichlet boundary conditions in this study. The boundary conditions are specified at the border of a square domain, from 0 to  $\pi$ , are as follows:  $p = 2$  at  $x = 0$ ;  $p = 1$  at  $y = 0$ ; and  $p = 0$  at both  $x = y = \pi$ . For this example,

we can find the analytical solution to compare the results obtained from each approach.

Using an s-transform on the y component yields the analytical solution:

$$
p = \sum_{n=1}^{\infty} \frac{2}{n\pi} \{ [1-2(-1)^n] \cosh(nx) - [1-2(-1)^n] \coth(n\pi) + \csch(n\pi) \} \sinh(nx) + 1 \} \sin(ny) \dots \dots \dots \tag{2}
$$

The analytical solution (with n=4000) is plotted in Fig. 1. The MATLAB program that calculated Eq. 2 can be found in Appendix v. Notice that the analytical solution does not exactly meet the boundary condition  $\phi = 1$  at  $y = 0$ . This is because the solution is in the form of Fourier series, which converges to the average, i.e., zero, at the boundary  $y = 0$ . In the neighborhood of this boundary, however,  $\phi$  increases sharply and approaches 1 when  $y >$ 1x10<sup>-3</sup>. Two selected profiles of the analytical solution demonstrate this situation in Fig. 2. In Fig. 2a, a linear scale on the y-axis indicates that  $p \rightarrow 1$  in the neighborhood of  $y = 0$ . In Fig. 2b, a semi-log scale on the y-axis indicates that  $P = 0$ at  $y = 0$ , but p increases very fast to approach 1 when  $y > 0.001$ . The contour plot in Fig. 1 was generated with a spatial resolution of  $\Delta x = \Delta y = 0.03141592$ , which is not high enough to show the significant change of p for  $0 < y < 0.001$ . Thus the P values at  $y = 0.001$  instead of  $y = 0$  were used with other p values to construct the contour plot (Fig. 1).

#### SIMULTANEOUS LINEAR ALGEBRA EQUATIONS

Using the central finite difference method, Eq. 1 can be rewritten as

$$
p_{i+1,j} + r p_{i,j+1} - 2(1+r) p_{i,j} + r p_{i,j+1} + p_{i+1,j} = 0 \dots \dots \dots \dots \tag{3}
$$

where  $r = (\Delta x/\Delta y)^2$ , and  $\Delta x$  and  $\Delta y$  are the grid sizes selected in the x and y directions, respectively. This equation is typically referred to as a five-point-approximation because only five points are involved in one iteration loop of an iteration method (e.g., SOR or MG) or to build a band matrix equation.

To demonstrate the construction of the banded matrix e points in both the x and y directions, is initially chosen. See

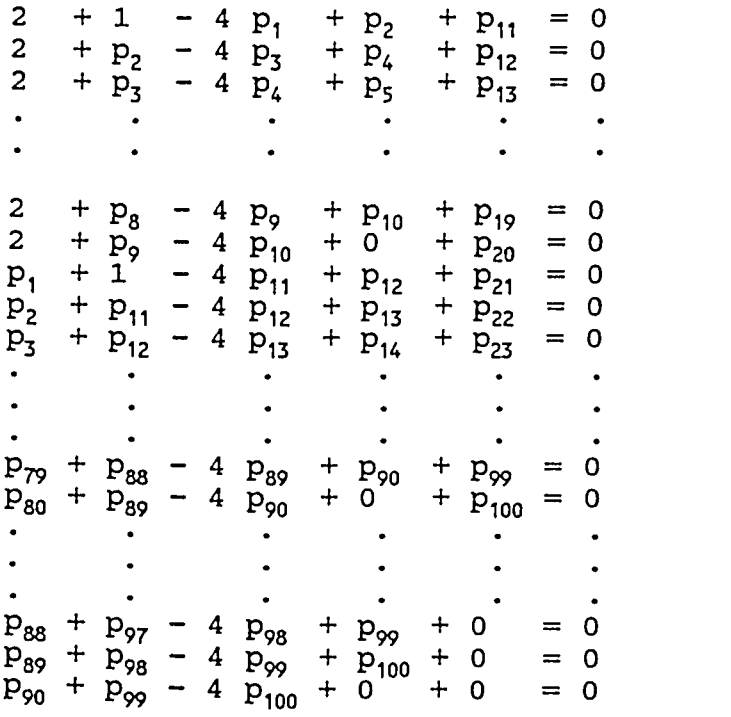

................. (4)

**Contractor** 

Fig. 3. The solutions are the p values at each intersection point. In Fig. 3, they are marked as  $p_1$ ,  $p_2$ ,  $p_3$ ,  $\cdots$ ,  $p_{99}$ ,  $p_{100}$ .

Application of Eq. 3 at these intersection points (from  $p_1$ to quation, a course grid,  $\Delta x = \Delta y = 0.28559933$ , i.e., 12 grid  $p_{100}$ ) generates the following simultaneous linear equations.

The constants in the above equations can be moved to the righthand side, and the simultaneous linear equations can be written as a band matrix equation:

A P = B • • • • • • • • • • • • • • • • • • • • • • • • • • • • • • • • • • • • • • • • • • • • • • • • • • (5)

where A is a banded coefficient matrix, P is a column matrix that contains the unknown variable p in the study domain, and B is a column matrix that contains the given boundary conditions.

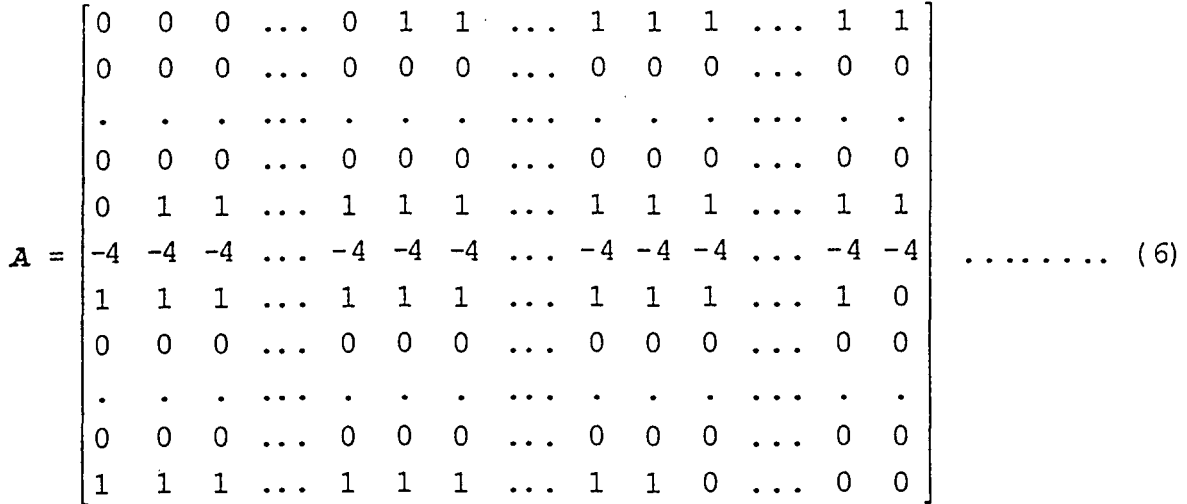

$$
P^{T} = \begin{bmatrix} P_1 & P_2 & P_3 & P_4 & \cdots & P_{i-1} & P_i & P_{i+1} & \cdots & P_{98} & P_{99} & P_{100} \end{bmatrix} \dots \dots \dots \dots \tag{7}
$$

$$
B^T = \begin{bmatrix} -3 & -2 & -2 & \dots & -2 & -1 & 0 & 0 & \dots & 0 & 1 & 0 & \dots & 0 & 1 & 0 & \dots & 0 & 0 \end{bmatrix} \quad . \quad (8)
$$

Matrix **A** has a dimension of M x N, (21 x 100), where M is the band width and N is the total number of unknown points within the study domain. The band width is the sum of the upper band width, MU, the lower band width, ML, and the unit width of diagonal elements,  $i.e., M = MU + ML + 1.$  The upper band width, MU, is the maximum *count* of the element P<sub>i+1,j</sub> from the diagonal element,  $P_{i,j}$ . Here the *count* represents the number of grid points between  $P_{i,j}$  and  $P_{i+1,j}.$  The measurement begins in the  $i\_th$ column and j+1 th row and continues with increasing row number until the maximum row number or the upper boundary is reached, and then continues on the first grid point (or the lower boundary) on the i+1\_th column, and ends at the j\_th row. Similarly, ML is the maximum *count* between element  $P_{i-1,j}$  and  $P_{i,i}$ .

#### GENERAL BANDED MATRIX EQUATION

In general, the coefficient matrix, A, can be written as follows. Note that in Eq. 2, r need not be 1. Also in Eq. 8,

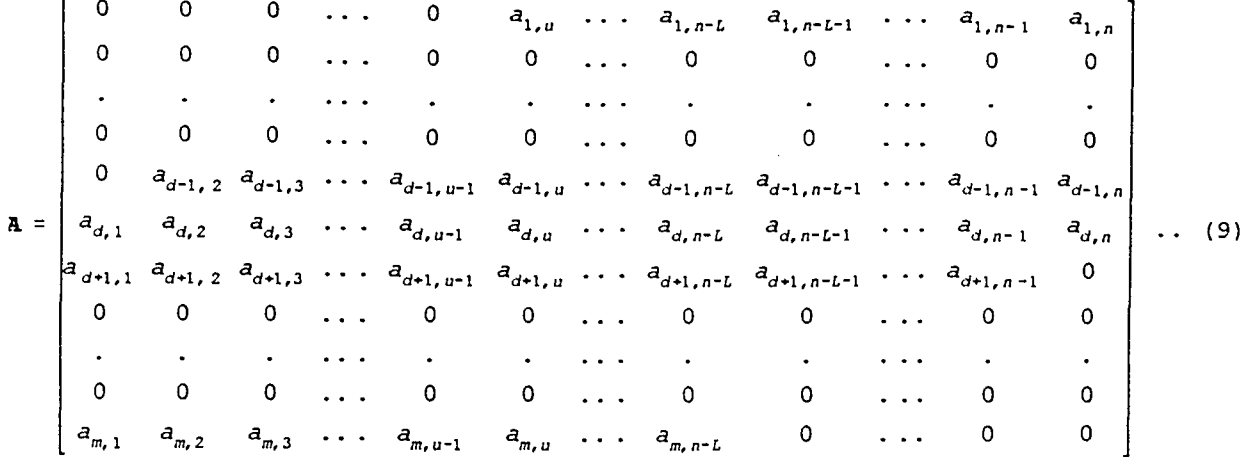

 $\mathbf{r}$ 

 $a_{1,u'}$ ,  $a_{1,u+1}$ ,  $\cdots$ , and  $a_{1,n}$  are not necessary all in the same row, i.e., row 1. In this example, however, they are all in the same row because of the simple boundary geometry. If the boundary geometry was irregular, then these elements would not be in the same row. Similarly,  $a_{m,1}$ ,  $a_{m,2}$ ,..., and  $a_{m,L}$  are not necessary all in row M.

A problem arises when the above stated approach is used to solve an elliptic partial differential equation when the required resolution is high, or the study domain is large, i.e., the banded matrix equation is large. To illustrate this problem, the previous example will be solved by both the original Gaussian Elimination method with Partial Pivoting and the thrifty banded matrix solver developed for this study.

#### FULL BANDED MATRIX EQUATION SOLVER

To solve Eq. 1 using the full banded matrix, A, a program P\_BANDED.FOR (see Appendix I), which use the FORTRAN subroutines (CGBFA and CGBSL) from Linpack (Dongarra et *al.* 1979), was established. This program performs adequately on a personal computer (PC) with the coarse grid. Fig. 4 plots the results using a MATLAB program, P PLOT.M (see Appendix IV), which reads the output generated by P\_BANDED.FOR directly. From Fig. 4, it is obviously to see that a higher resolution is required. When the grid size is increased to 102 x 102, however, the program P BANDED. FOR would require approximately 42 MB of memory to execute. While a Windows 3.1/95 based PC would use virtual memory to execute the program, the computing time would be very long because Windows would be constantly swapping between memory and hard-disk. Because of this reason, we changed to a Unix workstation SUN SPARC II computer with 32 MB of memory to do the job. It is still very slow for this size because of disk and memory swap. But we eventually got the results, which is identical to Fig. 1.

The input data for the program P BANDED. FOR was generated using another FORTRAN program, ID.FOR, given in Appendix III. The input file generated by ID.FOR was as general as possible so users could easily modify the input file for different equations. Notice, however, that this program was only programmed for a Dirichlet boundary value problem. For Neumann type boundary conditions, the routine that formulates the banded coefficient

matrix would be quite different. The solution procedure for the banded matrix equation, however, would remain essentially the same.

## A THRIFTY BANDED MATRIX EQUATION SOLVER

Notice that there are many zero elements in **A,** especially when the band width is large. Eq. 2 indicates that only the diagonal terms ( $a_{d,i}$  with j=1, N), the two immediate off-diagonal terms ( $a_{d,i}$ )  $_{1,j}$  and  $a_{d+1,j}$  with j=1, N), the upper border terms  $(a_{1,j}$  with j=1, N), and the lower border terms  $(a_{m,j}$  with j=1, N) are possibly non-zero terms. All other elements are zero. The entire banded matrix **A,** therefore, can be stored in two much smaller matrices, v and **T,** each with a dimension of N x 5. Matrix V stores the five rows that contain possible non-zero elements as  $v_{i,k}$  with  $k =$  $1$  to 5 and  $i = 1$  to N. Their locations (all integer values) in the original banded matrix A are stored in matrix T. In this way, **A** can be stored more compactly. For comparison, the band matrix presented in the introduction would only require 1.2 MB as opposed to the original 64 MB of memory to store.

In solving Eq. 2, the two small matrices, **v** and T, are recalled one block at a time to construct a working matrix, **w,**  with dimensions of (M+ML) x (NK+M), where NK is determined by the available computer memory.

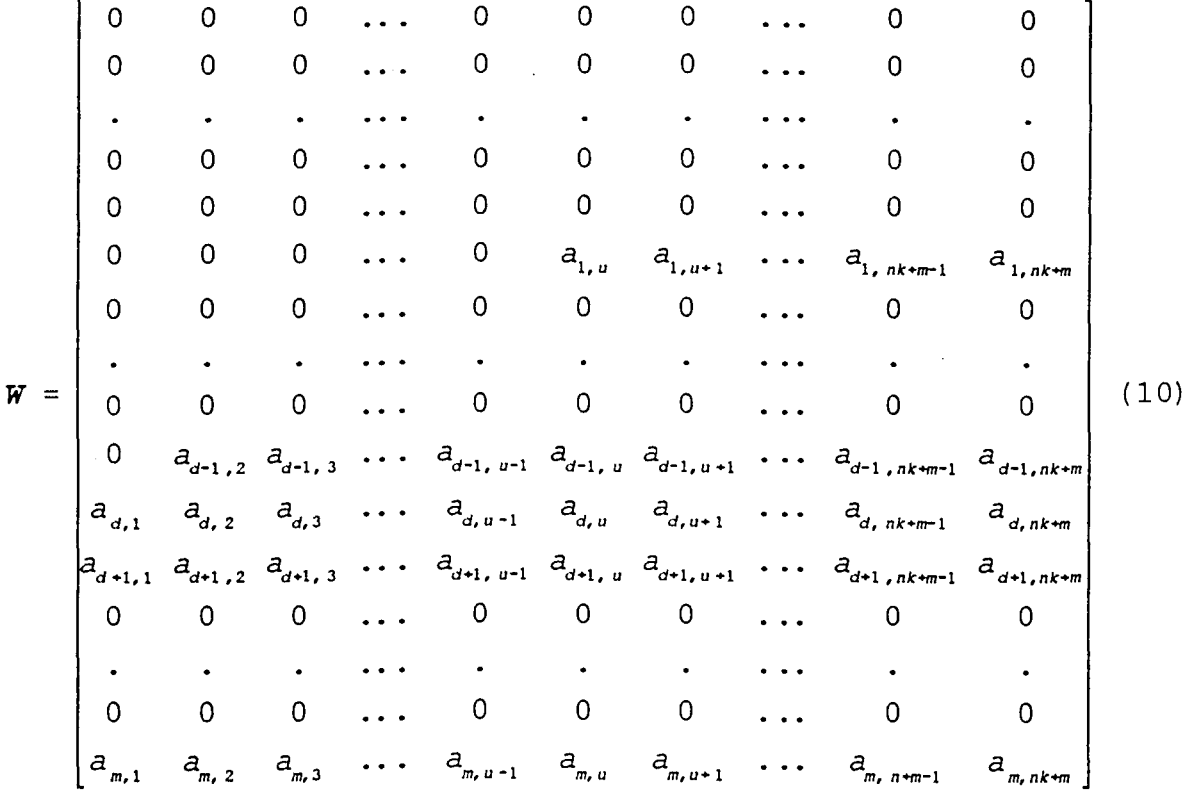

Notice that in the working matrix, the original banded matrix was.shifted ML rows downward. This is just following the approached used in Linpack. Also notice that some data were excluded after column NK+M when fetch a block (length NK) of data from V and T to construct **W.** These data will be recovered in the construction of next **W** to maintain data integrity.

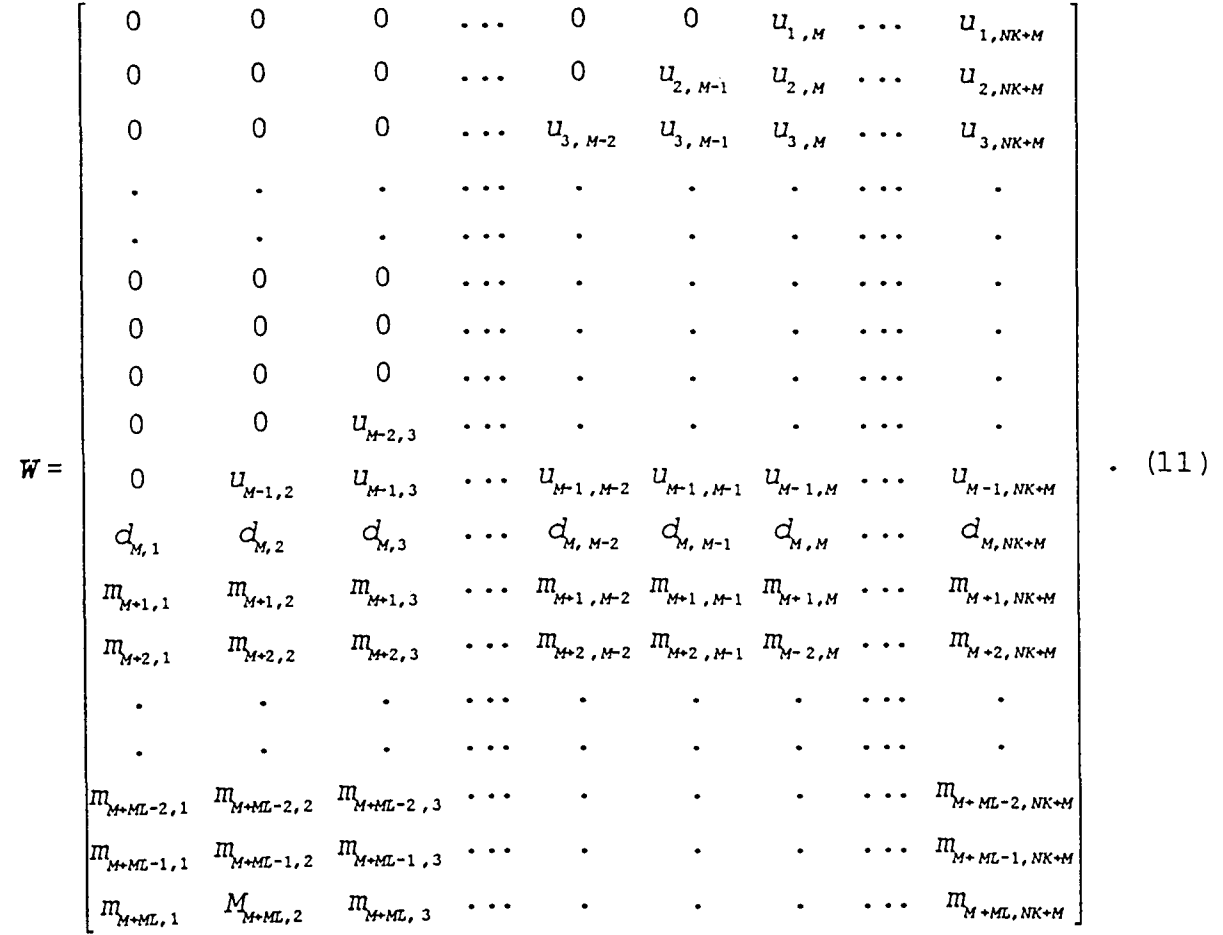

In general, the larger the NK, the smaller the number of disk *IfO,* thereby reducing the processing time, however, this speed reduction is only marginally because the number of disk I/O is already minimized in this process. As a rule of thumb, NK should be at least 4 x M.

After applying the procedure of Gaussian Elimination Method for a banded matrix on **w** (Dongarra *et al.* 1979), the results were saved in the first M rows (row 1 to M). The space from row  $M+1$ to M+ML is used to save the multipliers. This is also the typical approach used in Linpack. In this study, however, only

the first M row, from column 1 to NK, was written into hard disk as a temporary file. The multipliers in row M+1 to M+ML were ignored because thery is no use for a single column matrix B. Only for those cases that matrix B is a rectangular matrix, we then need to store these multipliers.

After write a disk file, data in the block from column NK+1 to NK+M is then moved to the beginning of the working matrix, i.e., column 1 to column M. The data ignored when expending the first block of  $V$  and  $T$  into  $W$  is then retrieved, and the second block (also lenth of NK) of V and T is then expanded into the working matrix. Some data at the end of this block must again be ignored due to a lack of space in W. This process repeats until the entire V and T have been processed. During this forward elimination process, many temporary files will have been written into the hard-disk. These files are written in binary form to improve I/O times and to conserve disk space.

The backward substitution method implemented in the FORTRAN subroutine CGBSL from Linpack is then used to find the solution, P, also one block at a time. This routine is relatively simple: the last disk file was read first (and deleted), and the backward substitution routine is used to calculate the solutions for this block. This process also repeated for all the blocks to find out P.

Using the finite difference method with  $dx = dy = 0.031105$ , *i.e.,* a grid size of 102 x 102. With the thrifty banded matrix solver, we only need a working matrix that has a size of 310 x

400. Thus, the size of executable codes reduces to about 2 MB. Of course, one needs about 40 MB of disk space for writing temporary files, which were deleted at the end. Under this condition, the example problem given previously can be solved using a personal computer with reasonable time. For example, the computer time for solve the same problem using a Pentium 75 MHz PC was about 160 sec. The results are identical to that given in Fig. 1.

Source list of this thrifty banded matrix solver, a FORTRAN program, P\_THRIFT.FOR, is given in Appendix II. The input data file is the same as that used for the program P\_BANDED.FOR, and the results were also plotted using the MATLAB program P\_PLOT.M. Some of the subroutines (e.g., DOMAIN, ICAMAX, CAXPY, CSCAL, IDISTR, and IDISTL) used in this program are identical to those used in the program P BANDED.FOR. But they are put together to have a complete file.

#### DISCUSSION AND CONCLUSIONS

The Gaussian Elimination method involves two steps: forward elimination and backward substitution. Mathews (1987) pointed out that the number of computations involved in the forward elimination is proportional to  $N^3$ , where N is the order of the coefficient matrix. In contrast, the number of computations involved in backward substitution is proportional to  $N^2$ . computation time, therefore, is mostly spent in forward elimination. If there are many linear systems (all with the same

coefficient matrix) to be solved,. then the forward elimination should only be calculated once, and the results, multipliers, should be saved for different B matrices. While the book-keeping procedure developed in this study could easily be adapted to solve multiple linear systems, the details are out of the scope of this study.

For very large banded matrix equations, *i.e.,* a large N, the round-off error may become significant. To improve accuracy, it may become necessary to use double precision (8 bytes for real numbers). This increase in precision, however, does not significantly increase the memory requirement because the size of the executable code is small to begin with, and sufficient harddisk space is not difficult to obtain.

While only a simple application was presented in this note, this method can be used in many applications, especially when there are Neumenn boundary conditions and an irregular boundary geometry. For those situations, the formulation of the banded matrix equation may differ, but the banded matrix solver remains the same.

The use of the Gaussian Elimination Method with Partial Pivoting, the development of a special book-keeping procedure, and the high availability of large hard-disks allow the practical solution of large banded matrix equations. The feasibility of efficiently calculating the solution of an elliptic partial differential equation with large study domain andjor high resolution on a personal computer was demonstrated. While

developed for computers with limited resources, however, this method could easily compute domains on a global scale when processed on computers with large memory and/or disk resources. ; .

#### ACKNOWLEDGMENTS

Financial support from the U.S. Department of the Interior, Minerals Management Service, Office of International and Marine Minerals, under contract number 14-35-0001-30740 is sincerely acknowledged.

#### REFERENCES

Brandt, A., 1984, Multigrid Techniques: 1984 Guide with Applications to Fluid Dynamics, GMD study, number 85, Postfach 1240, Birlinghoven, D-5205 St. Augustin 1, Germany.

Dongarra, J.J., J.R. Bunch, C.B. Moler, and G.W. Stewwart, 1979, Linpack Users Guide, SIAM.

Mathews, J. H., 1987, Numerical Methods for Computer Science, Engineering, and Mathematics, Prentice-Hall, Inc., Englewood Cliffs, New Jersey, 507pp.

Roache, P. J., 1972, Computational Fluid Dynamics, Hermosa Publishers, Albuquerque, New Mexico, 434 pp.

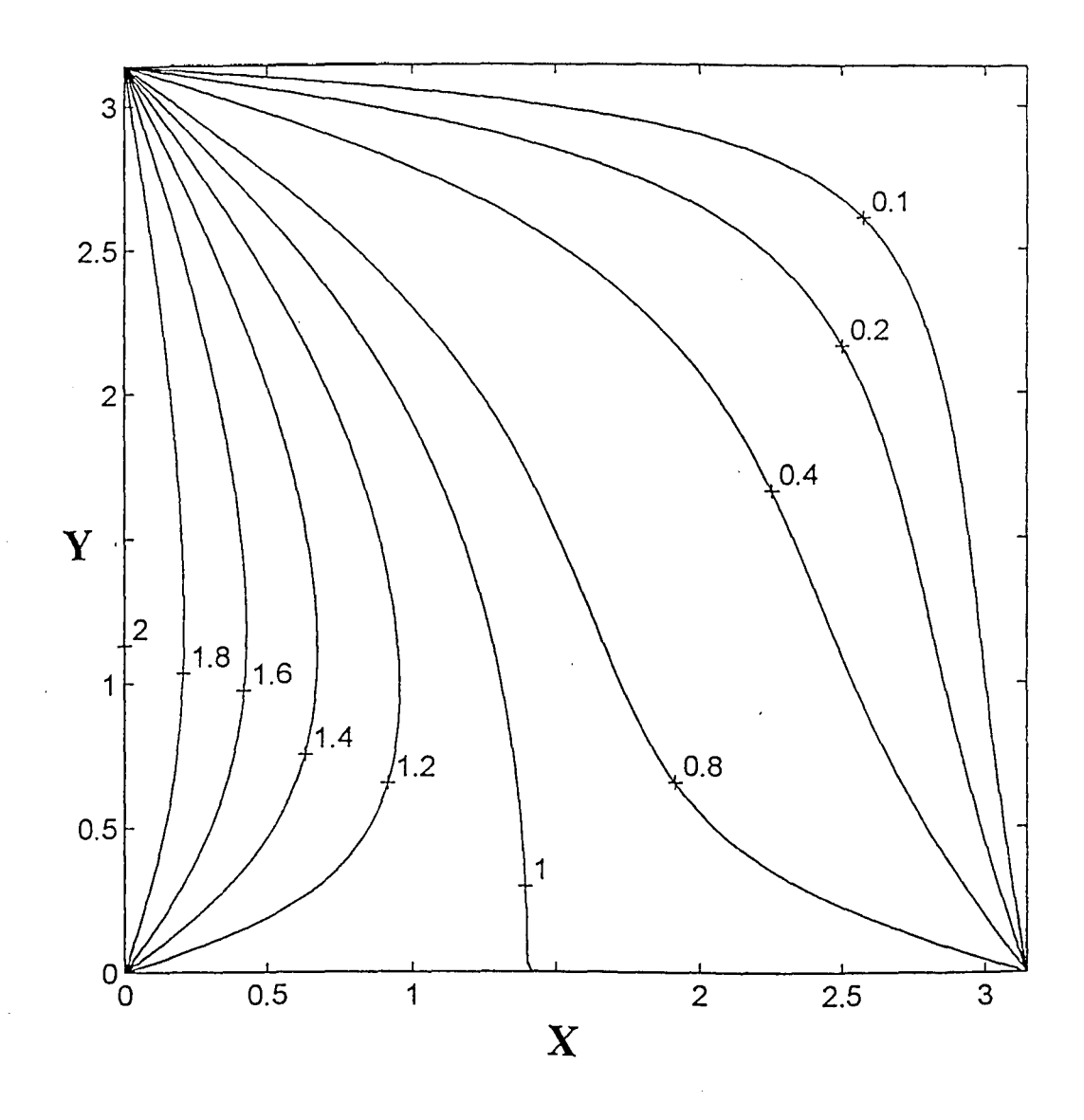

Fig. 1. Contours Plot of the Analytical Solution.

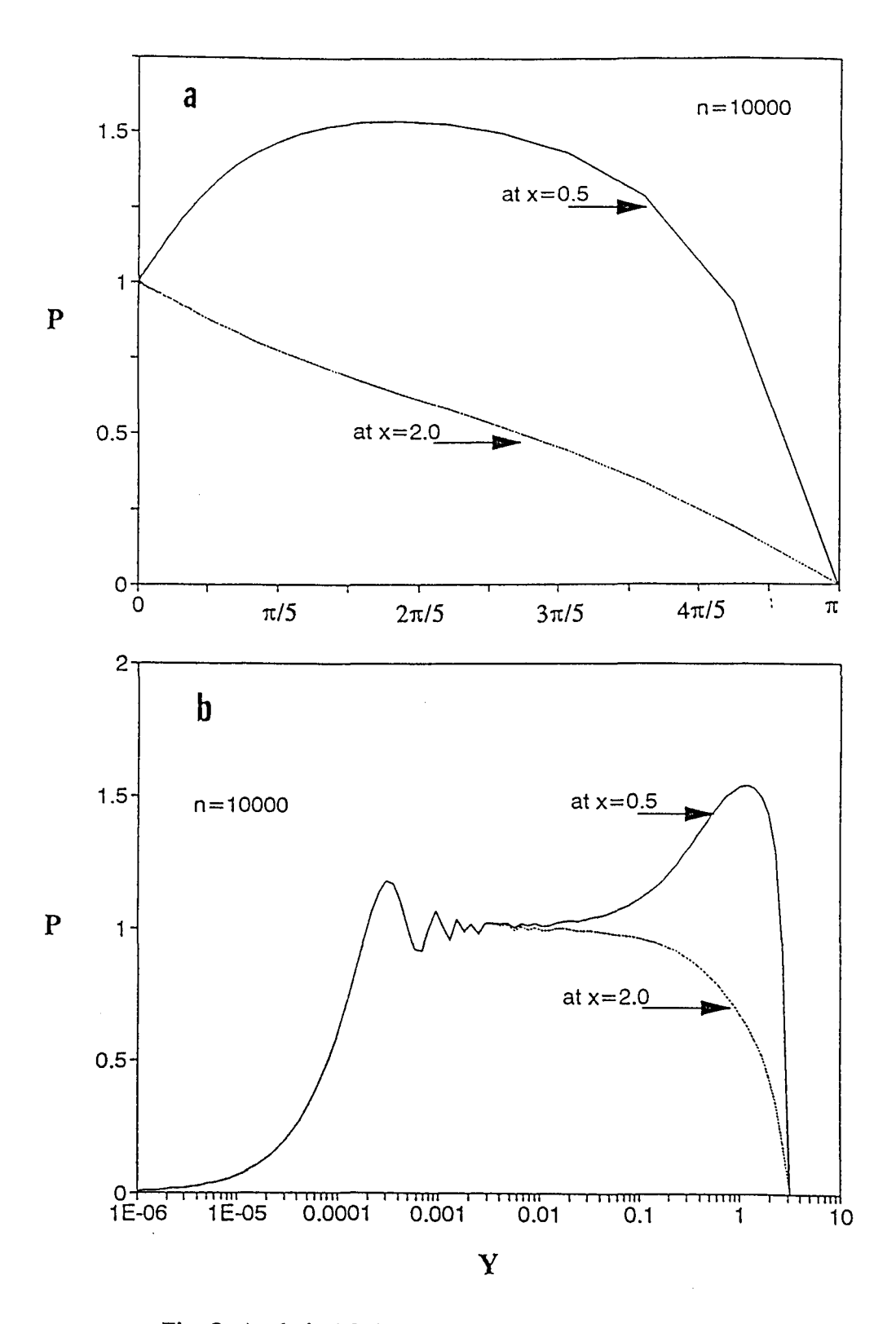

Fig. 2. Analytical Solution Profiles at Selected x locations.

 $\epsilon$ 

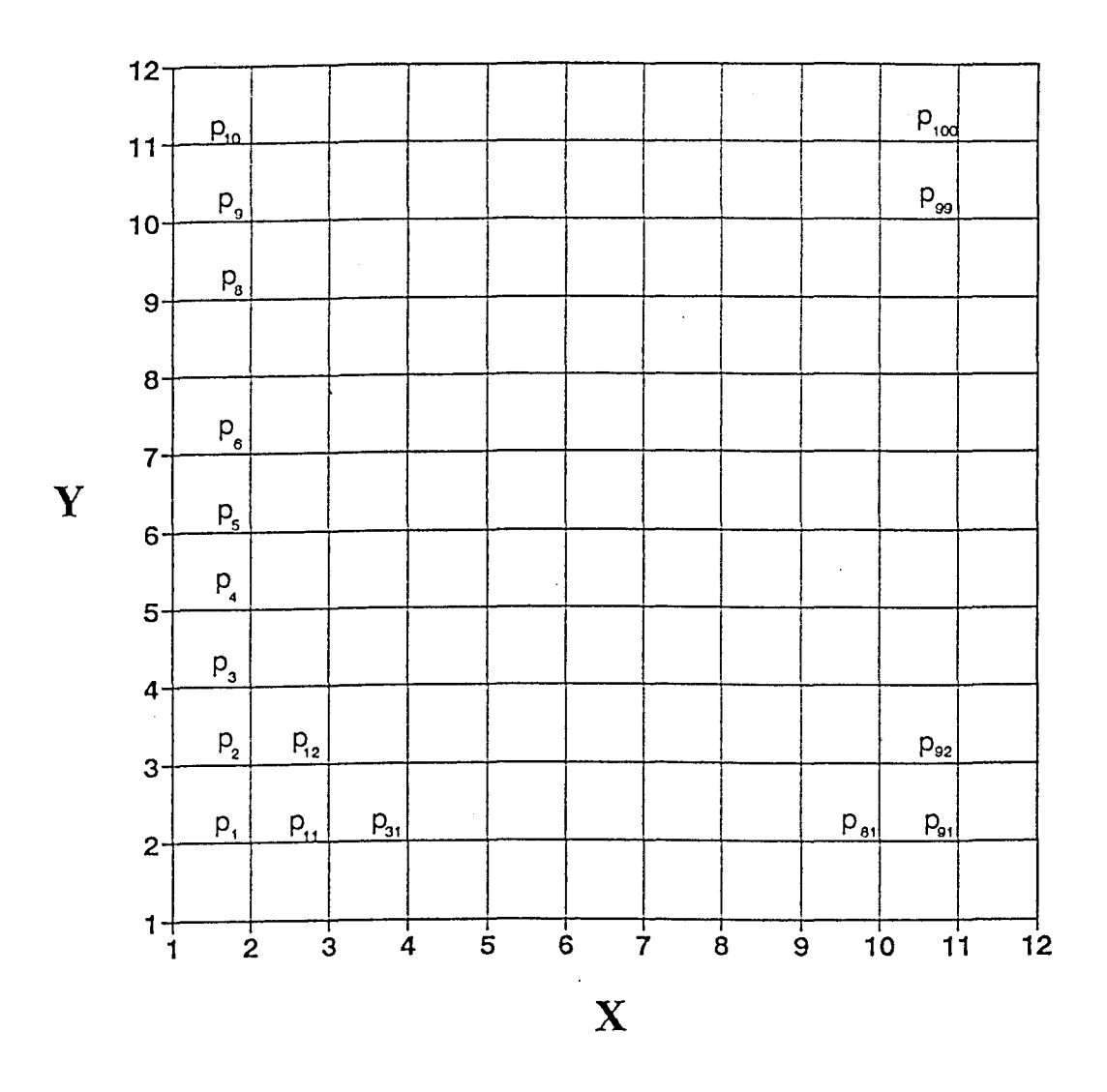

 $\hat{Q}(\hat{z}_2)$ 

Fig. 3. Coarse Grid Points in the Study Domain.

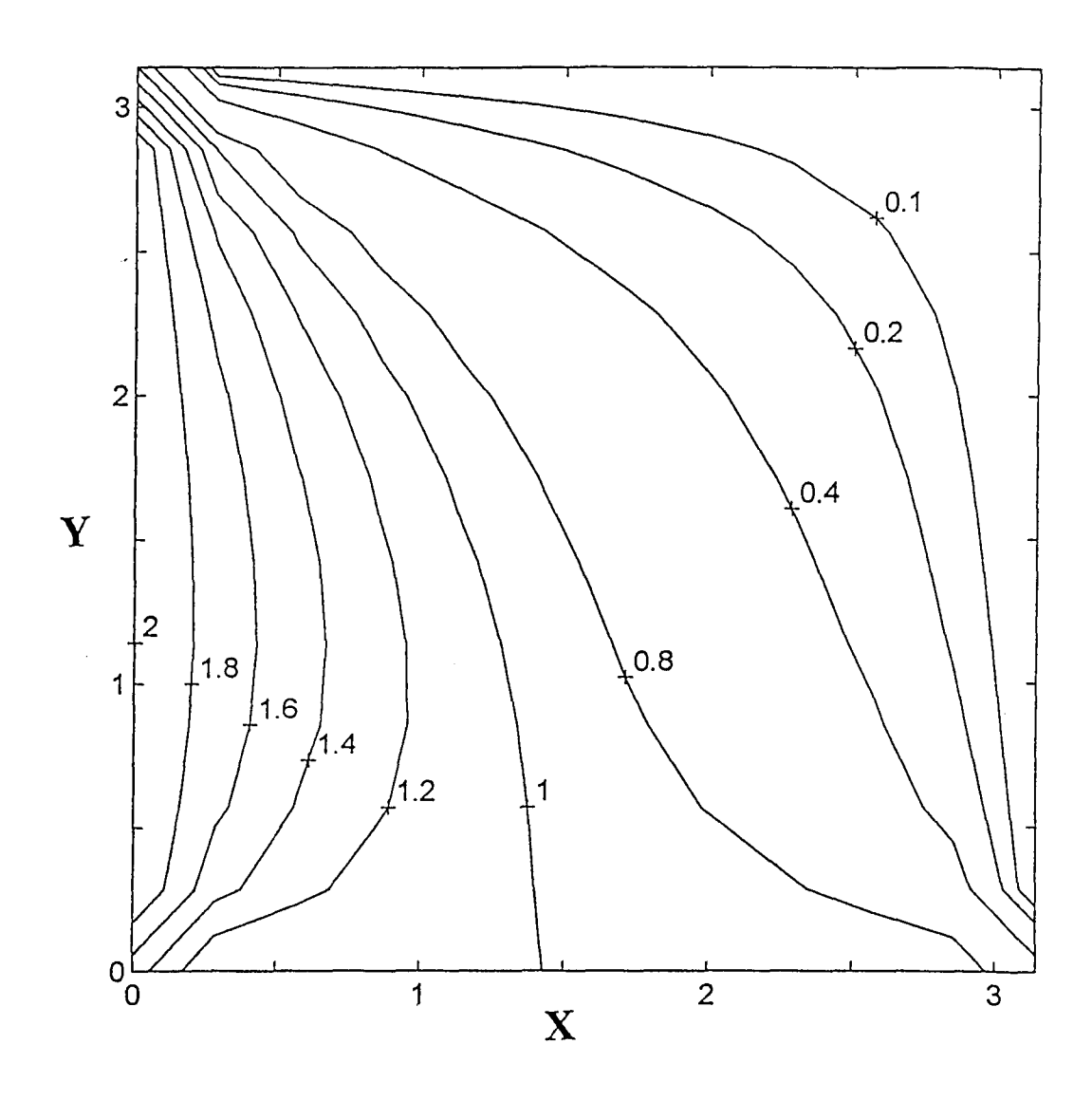

k.

Fig. 4. Numerical Solution Using the Coarse Grid

```
Appendix I. Source Lists of FORTRAN program P_BANDED.FOR 
      program p_banded 
c 
c This program is to calculate the velocity potential (p) in the 
c area 0.0 \le x \le 3.1416, 0.0 \le y \le 3.1416.
\Gammac a thrify storage method was constructed first, and then, 
c convert to that required by LINPACK, and uses a minor modified 
c LINPAK subroutines to solve it. 
c 
c Because of the formidible slow pace when runing this program 
c with high resolution, we can only limited the parameter KQ to a 
c small number. 
c 
c 
      parameter (iq=110,jq=110, IW=310, kq=400, Lq=3, mq=203) 
      implicit complex (z) 
      character*45 title, label 
      character*20 infile, outfile, recfile 
      character*1 id, q1 
      common /matrx/ za(kq,5), ia(kq,5), zb(kq)common /gener/ mp, np, dx, dy, r, p(iq,jq), id(iq,jq) 
      common /unknw/ n,imap(kq),jmap(kq),irow(iq)
      common /labbl/ ind(iq),jin(iq,Lq),jout(iq,Lq)
      common /works/ zabd(iw,kq), ipvt(kq) 
c boundary conditions 
c 
c 
10 
 12 
 14 
 20 
c 
      bcx0=2bcxn=O 
      bcy0=1bcyn=O 
      print*,'Select 1. p_s.grd; 
      read(*,*) iption 
      go to (10, 12, 14), iption 
      infile='p s.grd' 
      outfile='P bs.out' 
      recfile='p=bs.rec' 
      go to 20 
      infile='p_m.grd' 
      outfile='p_bm.out' 
      recfile='p_bm.rec' 
      go to 20 
      infile='p_L.grd' 
      outfile='p_bL.out' 
      recfile='p_bL.rec' 
      continue 
                                     2. p_m.grd 3. p_L.grd: ' 
      open(9, file=infile, status='old') 
      open(10, file=outfile, status='unknown') 
      open(11, file=recfile, status='unknown')
```

```
c 
c mp, np : Max. grid numbers in x and y direction, respectively.<br>c dx, dy : grid sizes in x and y direction, respectively
   dx, dy : grid sizes in x and y direction, respectively.
c 
c 
c 
      read(9,' (a45) ') title 
      write(11,' (a45) ') title 
      read(9,*) mp,np,dx,dy 
      if(mp .gt. iq) then 
      print*, 'IQ is smaller than MP, Change IQ to ',mp 
      stop 
      end if 
      if(np .gt. jq) then 
      print*,'JQ is smaller than nP, Change JQ to ',np
      stop 
      end if 
      r = (dx/dy) * 2c ID code for each grid point 
c 0, interior point 
c 
c 1, upper boundary condition 
c 2, lower boundary condition 
c 3, left boundary condition 
      c 4, right boundary condition 
c 
c : 5, left bottom corner B.C.<br>c : 6, left top corner B.C.
c 6, left top corner B.C. 
      : 7, right bottom corner B.C.
c 8, right top corner B.C. 
c 
c e, grid point that is not included in the study domain 
c 
c The following is an example
c 
c 
c 
c 
c 
c 
c 
c 
c 
c 
c 
c 
c 
c 
c 
      j 
             "' np 6111111111118eeeeeeeeeeeeeeeeeee 
                 3000000000004eeeeeeeeeeeeeeeeeee 
                 30000000000001111111111111111118 
                 30000000000000000~00000000000004 
                 30000000000000000000000000000004 
                 30000000000000000000000000000004 
                 30000000000000000000000000000004 
                 52200000000000000000000000222227 
                 eee30000000000000000000004eeeeee 
                 eee30000000000000000000004eeeeee 
                 eee30000000000000000000004eeeeee 
              1 eee52222222222222222222227eeeeee 
                  1 \text{ m}c ----------------------------------------------> i
c
```
read(9,30) label

 $I-2$ 

```
c 
      write(11,30) label 
      read(9,30) label 
      write(11,30) label 
 30 format (a50) 
      do j=1,np 
         jj=np-j+1 
      read(9, 45) jns, (id(i, jj), i=1, mp)45 format(i5, (110a1) ) 
      if(jns .ne. jj) then 
         write(11,50) jj,jns 
 50 format(' Sequence is wrong for ID input at' ,2i5) 
         stop 
         end if 
      end do 
      print*,'Completed reading ID code matrix' 
      close{9) 
c construct the unknow COLUMN matrix X, in the matrix eq. AX=Bc find each unknown's location: imap(map),jmap(map) 
c 
c ind(i} : no. of isolated sector in each culomn, x grid. 
c for this particular case, ind(i) are all 1. 
c because no land points in the middle of study domain. 
c jin(i,index) begin grid number for an isolated sector in a 
                  c column 
c jout(i,index): end grid number for an isolated sector in a 
c culomn 
c map : the number of total unknow, or the length of X.
c later, it is reassigned as N 
c irow(i) the total number of unknow vel. Potential in each 
              c column 
c 
c 
      map=O 
      do i=1,mp 
      icount=O 
      in=O 
      iout=1 
      index=1 
      do j=1,np<br>if(id(i,j) .eq. '0' ) then
               icount=icount+1 
               map=map+1 
               imap(map)=i 
               jmap(map)=j 
               if(in .eq. 0) then 
                  \sin(i, \text{index}) = jin=1 
                  iout=O 
               end if 
            end if 
            if(id(i,j) .eq. '1' .and. iout .eq. 0) then
                                I-3
```
 $\mathcal{L}_{\mathrm{max}}$ 

```
c 
                  jout(i,index)=j 
                  iout=1 
                  in=O 
                  index=index+1 
              end if 
          end do 
       irow(i)=icount 
       ind(i) = index-1c ind(i) should be >= 1, except for the entire column are all
c boundary points. if not, something wrong. 
c 
c 
          write(11,55) i, ind(i), irow(i), jin(i,1), jout(i,1)
 55 format(' i,ind,irow,jin,jout=' ,SiS) 
       if( ind(i) .gt. Lq) then 
           write(11, 60) i, ind(i), Lq, ind(i)
 60 format(' At i=',i4,' Ind(i)=',i2,' > Lq=',i2/
                    ' Change Lq to', i3', and re-run')
           stop 
           end if 
       end do 
c n: length of the banded matrix 
c 
       n=map 
       if(n .lt. O.S*kq) then 
          write(*,65) n, kq 
 65 format (' 
      -------------------------------------------------'/ 
 70 
            \cdot ' N=', i5,' << KQ=', i5//' It is better to reduce KQ,',
      \frac{N}{r}, \frac{N}{r}, \frac{N}{r}, \frac{N}{r}, \frac{N}{r}, \frac{N}{r}, \frac{N}{r}, \frac{N}{r}, \frac{N}{r}, \frac{N}{r}, \frac{N}{r}, \frac{N}{r}, \frac{N}{r}, \frac{N}{r}, \frac{N}{r}, \frac{N}{r}, \frac{N}{r}, \frac{N}{r}, \frac{N}{r}, \frac{N}{r}, * ' >>than that required.'/' Instead, one should', 
      * ' increase the length of the working matrix, JW,'/ 
      * ' in order to reduce disk I/O and computing time.'/ 
              ' You may continue, or re-run < c/r > : ')
           read (*, '(a1)') q1if( q1 .eq. 'r' .or. q1 .eq. 'R') stop 
           end if 
       if(n .gt. kq) then 
           write(11,70) n, kq, n 
format('--------------------------------------------------'1 
      * I N=' ,iS,' > KQ=' ,iS// 
                * ' Increases KQ to' ,iS, ' and re-run') 
           stop 
       end if 
c 
c Set up the two small matrices ZA and IA for storing the banded 
c matrix and find out the band width, work size, etc. 
c 
       mu=O
```
 $\mathcal{L}^{\pm}$  .

```
c 
c 
c 
 80 
 90 
      * 
      * 
      * 
      * 
       mL=0write(11,80) 
        format (' i 
              ' za(1) ... za(5)
       do map=1,n 
        i=imap(map) 
        j = jmap(map)j ia (1), ...., ia (4), ia (5)<br>... za (5) zb')
       call domain(i, j, map, ierr) 
        if( ierr .eq. 0) then 
                                                zb') 
           write(11,90)i,j,ia(map,1) ,ia(map,2) ,ia(map,3)·,ia(map,4), 
                     ia(map,5), real(za(map,1)), real(za(map,2)),
                    real(za(map,3)), real(za(map,4)), real(za(map,5)),
                    real (zb (map) )format(1x,2i5,2x,5i5,2x,6f6.2) 
              else 
               print*,'stop, error in DOMAIN at i,j,map=', i,j,map 
               print*,'Check the recording file for details.' 
               stop 
              end if 
           if( ia(map,5) .ne. 0 ) then 
               muc=abs(ia(map,5) - ia(map,3))else 
               mu c=0end if 
           if(mu .lt. mu c) mu=mu c 
           if( ia(\text{map},1) .ne. 0 ) then
               mL c=abs(ia(map, 1) - ia(map, 3))
           else
              \cdot mL c=0end if 
            if(mL .lt. mL_c) mL=mL c 
        end do 
        Lda=2*mL+mu+1 
        m=mL+mu+1 
       write(*,100) m, n, mu, mL, Lda 
 write(*,100) m, n, mu, mu, Lua<br>100 format(' Band width, m = ',17/' Data point, N = ',17/
       \begin{array}{rcl} \texttt{format('} \texttt{ \qquad} \texttt{w1atn, m} = \texttt{1.17} \texttt{ \qquad} \texttt{bate point, n} = \texttt{1.17} \end{array}<br>* 'Upper B.W., mu = ',i7/' Lower B.W., mL = ',i7/
      \star ' Lda for LINPAK = ',i7)
        if(m .gt. mq) then 
           print*,'M > MQ, please increase MQ to' ,m 
            stop 
            end if 
c 
c change the thrifty storage to band storage specified by LINPAK, 
c LINPAK uses rows ML+1 through 2*ML+MU+1 of ZABD to store the 
c original banded matrix. In addition, the first ML rows in ZABD 
\overline{c} are used for elements generated during the triangularization.<br>\overline{c} the total number of rows needed in zABD is 2*ML+MU+1.
```
c The total number of rows needed in zABD is

```
C The ML+MU by ML+MU upper left triangle and the ML by ML lower 
c right triangle are not referenced. 
c 
c but first clear the matrix 
c 
c 
      do map=1, ndo k=1,Lda
             zabd(k,map) == (0.0, 0.0) 
             end do 
          end do 
c position the diagonal element 
c 
c 
      kkk=mu+1+mLdo map=1, n
          if( ia(map,3) .eq. map) then 
             zabd(kkk,map) = za(map,3)else 
             print*,'Check conversion, map, za(i,3)=', map, za(\text{map},3)stop 
            end if 
c position the low triangular elements 
c 
c 
c 
          do k=1, 2if(ia(map,k) .gt. 0) thenik=kkk + ia(map,3) - ia(map,k)jk=map - (ia(\text{map},3) - ia(\text{map},k))zabd(ik,jk)=za(map,k)end if 
            end do 
          do k=4,5if(ia(map,k) .gt. 0) then 
                 ik=kkk + ia(map,3) - ia(map,k)jk=map + ia(map,k) - ia(map,3)zabd(ik,jk)=za(map,k)end if 
             end do 
          end do 
       print*,'Completed conversion to LINPACK standard' 
       print*,'The matrix length is from 1 to' ,n 
       print*,' Select a checking domain from n1 , n2 = '
       read(*,*) n1, n2 
       do map=nl, n2\text{write} (*,130) \text{imap} (map), \text{imap} (map), map, real(zb(map)),
          (\text{real}(zabd(k,map)), k=1,lda)130 format(' i,j,map,b=',2i5,i8,f8.1/(10f7.1))
          read ( * , ' ( a1) ' ) q1 
          end do 
c call gauss elimination to slove the complex band matrix equ.
```

```
I - 6
```
c c c c print\*,'Calling CGBFA, wait call CGBFA(Lda, n, ml, mu, info) if (info .eq. 0) then print\*,'Successfull called CGBFA' print\*,'Want to store results in a file  $\langle y/n \rangle$  : '  $read (*, '(a1) ') q1$ if  $(q1 \t eq. 'y' \t . or. q1 \t . eq. 'Y')$  then write $(11, 132)$ <br>format $('$  i 132 format(' i zabd $(i,j)$ , j=1,n') do i=1,Lda write(11,135) i,  $read(i,j))$ ,  $j=1,n$ ) 13S format(iS/(10f8.3)) end do end if else write(\*,140) info 140 format(' error code (info) =', iS,' After called CGBFA') 160 end if call CGBSL(lda, n, ml, mu, zB) if (info .eq. 0) then print\*,'Successfully called CGBRL' else write(\*,160) info write(\*,160) INLO<br>format(' error code (info) =', i5,' after called CGBFA') end if do map=1, n i=imap(map) j=jmap(map)  $p(i,j)=real(zb(map))$ end do do j=1,np  $p(1,j) = bcx0$  $p(mp,j) = bcxn$ end do do  $i=1$ , mp  $p(i,1) = bcy0$  $p(i, np) = b c y n$ end do  $p(1,1) = 0.5*(bcy0+bcx0)$  $p(1, np) = 0.5*(bcyn+bcx0)$  $p(mp,1) = 0.5*(bcy0+bcxn)$  $p(mp, np) = 0.5*(bcyn+bcxn)$ write(10,'  $(a45)'$ ) title write(10,' (2i5,2f12.8) ') mp,np,dx,dy

.; .

c

```
c 
       do j=1,np 
          write (10, 200) j, (p(i, j), i=1, mp)200 format(i5/(10f8.4)) 
          end do· 
       close(10) 
       close ( 11) 
       print *,'program stop' 
       stop 
       end 
c--------------------------------------------------------
c 
c 
c 
c 
       subroutine domain(i, j, map, ier) 
       parameter (iq=110,jq=110, IW=310, kq=400, Lq=3) 
       implicit complex (z) 
       character*1 id 
       common /matrx/ za(kq,S), ia(kq,S), zb(kq) 
       common /gener/ mp, np, dx, dy, r, p(iq,jq), id(iq,jq)
       common /unknw/ n,imap(kq),jmap(kq),irow(iq)
       common /labbl/ ind(iq),jin(iq,Lq),jout(iq,Lq)
       common /works/ zabd(iw,kq), ipvt(kq) 
       common /tempo/ zam(203,kq) 
       dimension iid(9) 
c The finite difference governing equation, the Laplace equation, 
c with r = (dx/dy) * 2, is
c 
c p(i-1,j) +r*p(i,j-1) -(2+2r)*p(i,j) +r*p(i,j+1) +p(i+1,j) = 0c 
\rm\check{c} In storage, the coefficient of p(i-1,j) is stored in (map,1),
c 
c 
c 
c 
c 
c 
                the coefficient of p(i,j-1) is stored in (\text{map}, 2),
                the coefficient of p(i,j) is stored in (\text{map}, 2),<br>the coefficient of p(i,j+1) is stored in (\text{map}, 4),
                the 
coefficient 
           and the coefficient of p(i+1,j) is stored in (\text{map}, 5)ier=O 
       do k=1, 9iid(k)=0end do 
       icount=O 
c For those grid point that are not neighbored to a boundary 
c 
       if(id(i-1,j) .eq. '0' .and. id(i+1,j) .eq. '0' .and.* id(i,j-1) .eq. '0' .and. id(i,j+1) .eq. '0') then
          za(map,1)=1.0za(map,2)=rza(\text{map}, 3) = -2.0*(1.0+r)
```
 $\mathcal{A} \rightarrow \mathcal{A}$ 

```
c 
          za(map, 4) = rza(map, 5) = 1.0ia(map, 1) =map-idistl(i, j) +1
          ia(map, 2) = map-1
          ia(map, 3) = mapia(map,4)=map+1ia(map,5)=map+idistr(i,j)-1zb(map)=(0.0, 0.0)icount=icount+1 
          iid(1)=1end if 
c for those has a Boundary grind point on the left 
c 
c 
       if(id(i-1,j) .eq. '3' .and. id(i,j-1) .eq. '0' .and.
          id(i, \frac{1}{1} + 1) . eq. '0') then
          za(map, 1) = 0.0za(\text{map}, 2)=r
          za(\text{map}, 3) = -2.0*(1.0+r)za (\text{map}, 4) = rza(map, 5) = 1.0ia(map,1)=0ia(map, 2) = map - 1ia(map, 3) = mapia(map, 4) = map + 1ia(map, 5) = map + idistr(i, j) - 1zb(map) = (-2.0, 0.0)icount=icount+1 
          iid(2)=1end if 
c for those has a Boundary grind point on the right 
c 
c 
       if(id(i+1,j) .eq. '4' .and. id(i,j-1) .eq. '0' .and.
      * id(i,j+1) . eq. '0' ) then
          za(map, 1) = 1.0za (\text{map}, 2) = rza(map, 3) = -2.0*(1.0+r)za(map, 4) = rza(map, 5) = 0.0ia(\text{map}, 1) = \text{map-idistl}(i, j) + 1ia(map, 2) = map-1ia(map, 3) = mapia(map, 4) = map + 1ia(map, 5) = 0zb(map)=(0.0, 0.0)icount=icount+1 
          iid(3)=1end if 
c for those has a Boundary grind point on the top
```
 $\sigma_{\rm{max}}$ 

c

```
c 
      if(id(i,j+1) .eq. '1' .and. id(i-1,j) .eq. '0' .and. 
         id(i+1,j) .eq. '0') then
         za(map,1)=1.0za(map, 2) = rza(map,3)=-2.0*(1.0+r) 
         za(map,4)=0za(map,5)=1.0ia(map,1)=map-idistl(i,j)+1ia(map,2)=map-1ia (map, 3) = map
         ia(map, 4) = 0
         ia(map,5)=map+idistr(i,j)-1zb(map)=(0.0, 0.0)icount=icount+1 
         iid(4)=1end if 
c for these grid points that has a Boundary at bottom 
c 
c 
      if(id(i,j-1) .eq. '2' .and. id(i-1,j) .eq. '0' .and. 
         id(i+1,j) .eq. '0' ) then
         za(map,1)=1.0za(map,2)=0za(map,3)=-2.0*(1.0+r) 
         za(map,4)=rza(map,5)=1.0ia(map,1)=map-idistl(i,j)+1ia(map,2)=0ia(\text{map},3)=map
         ia(map,4)=map+1ia(map,5)=map+idistr(i,j)-1zb(map) = (-1.0, 0.0)icount=icount+1 
         iid(5)=1end if 
c For those grid points that are left bottom corner 
c 
      if(id(i-1,j) .eq. '3' .and. id(i,j-1) .eq. '2') then
         za(map,1)=0.0za(map,2)=0za(map,3)=-2.0*(1.0+r) 
         za(\text{map}, 4) = rza(map,5)=1.0ia(map,1)=0ia(map,2)=0ia(map, 3) = map
         ia(map, 4) = map + 1
         ia(map,5)=map+idistr(i,j)-1zb(map) = (-3.0, 0.0)icount=icount+1 
         id(6)=1
```
 $\mathcal{A}^{\pm}$  .

```
I-10
```

```
end if 
c 
c For those grid points that are left top corner Boundary points 
\mathbf{C}if(id(i-1,j) .eq. '3' .and. id(i,j+1) .eq. '1') then
          za(map,1)=0.0za(\text{map},2)=rza(map,3)=-2.0*(1.0+r) 
          za(map,4)=0.0za(map,5)=1.0ia(\text{map},1)=0ia(map,2)=map-1ia(map,3)=mapia(map,4)=0ia(map,5)=map+idistr(i,j)-1zb (map) = (-2.0, 0.0)icount=icount+l 
          iid(7)=1end if 
c 
c For those grid points that are right bottom boundary points 
c 
      if(id(i+1,j) .eq. '4' .and. id(i,j-1) .eq. '2') thenza(\text{map},1)=1.0za(\text{map},2)=0za(map,3)=-2.0*(1.0+r) 
          za(\text{map}, 4) = rza(map,5)=0.0ia(map,1)=map-idistl(i,j)+1ia(\text{map}, 2) = 0ia(map, 3) = mapia(map,4)=map+1ia(map,5)=0z<sub>b</sub>(map) = (-1.0, 0.0)icount=icount+l 
          iid(8)=1end if 
c 
c For those grid points that are right top boundary points 
c if(id(i+1,j) .eq. '4' .and. id(i,j+1) .eq. '1') thenza(map,1)=1.0za(map,2)=rza(map,3)=-2.0*(l.O+r) 
          za(\text{map}, 4) = 0za(map,5)=0.0ia(map,1)=map-idistl(i,j)+1ia(map,2)=map-1ia(map,3)=mapia(map,4)=0ia(map,5)=0zb(map)=(0.0, 0.0)
```

```
I-ll
```

```
c 
c 
            icount=icount+1 
            iid(9)=1end if 
        if( icount .ne. 1) then 
            ier=1 
            write(11,10) ier, icount, (iid(k), k=1,9)10 format(' ier, icount=',2i5,' id(1) - id(9) =', 9i2)
            end if 
        return 
        end 
c----------------------------------------------------------------
c 
c 
        integer function idistr(i,j) 
        parameter (iq=110, jq=110, \frac{1}{10}=310, \frac{1}{q}=400, \frac{1}{q}=3)implicit complex (z) 
        character*1 id 
        common /matrx/ za(kq,5), ia(kq,5), zb(kq)common /gener/ mp, np, dx, dy, r, p(iq,jq), id(iq,jq)
        common /unknw/ n,imap(kq),jmap(kq),irow(iq)
        common /labbl/ ind(iq),jin(iq,Lq),jout(iq,Lq)
        common /works/ zabd(iw,kq), ipvt(kq) 
c Calculates the distance between points (i+1,j) and (i,j). It<br>c means how many grid points, which are solved for, are in
c means how many grid points, which are solved for, are in
e means now many grid points, which are solved for, are in<br>c between. It counts vertically from the point(i,j) and up<br>c (i,j+1),(i,j+2), ..., (i,np), then (i+1,1), (i+1,2), ..., to
c (i+1,j). In the matrix equation, this distance represents the<br>c up band width at that particular diagonal element (i i)
    up band width at that particular diagonal element (i,j).
c 
c 
c 
c 
c 
c 
c 
        do k=1, ind(i)if(j .ge. jin(i,k) .and. j .le. jout(i,k) ) mark1=k 
           end do 
       do k=1, ind(i+1)if(j .ge. jin(i+1,k) .and. j .le. jout(i+1,k) ) mark2=k
           end do 
        idd=jout(i,mark1)-j+1 + j-jin(i+1,mark2) 
       do k=mark1+1, ind(i) 
           idd=idd + jout(i,k)-jin(i,k)+1end do 
       do k=1,mark2-1 
           idd=idd + jout(i+1,k) - jin(i+1,k)+1end do 
        idistr=idd 
       return
```

```
I-12
```
end

c c c c integer function idistl(i,j) parameter (iq=110,jq=110, IW=310, kq=400, Lq=3) implicit complex (z) character\*1 id common /matrx/ za(kq,S), ia(kq,S), zb(kq) common /gener/ mp, np, dx, dy, r, p(iq,jq), id(iq,jq) common /unknw/ n,imap(kq),jmap(kq),irow(iq) common /labbl/ ind(iq),jin(iq,Lq),jout(iq,Lq) common /works/ zabd(iw,kq), ipvt(kq) common /tempo/ zam(203,kq) c Calculate the distance between point  $(i-1,j)$  and  $(i,j)$ . The c distance means how many grid points, which are solved for, are c in between. It counts vertically from  $(i,j)$  downward  $(i,j-1)$ ,  $c$  (i, j-2),  $\dots$ , (i, 1) and restarted from previous i line c (i-1, np), (i-1, np-1), ... *,* to (i-1, j). c c c c c c c c c do k=1,ind(i-1) if(j .ge.  $\int \ln(i-1,k)$  .and. j .le.  $\int \text{out}(i-1,k)$ ) mark1=k end do do  $k=1$ , ind $(i)$  $if(j .ge. jin(i,k) .and. j .le. jout(i,k)) mark2=k$ end do  $idd = jout(i-1, mark1) - j+1 + j - jin(i, mark2)$ do k=markl+1,ind(i-1)  $idd=idd+jout(i-1,k)-jin(i-1,k)+1$ end do do k=1,mark2-1  $idd=idd+jout(i,k)-jin(i,k)+1$ end do idistl=idd return end SUBROUTINE CGBFA(LDA, N, ML, MU, INFO) Original Date of WRITTEN Aug. 14 1978 by MOLER, C. B., c PURPOSE Factors a COMPLEX band matrix by Gaussian elimination and partial pivoting. c c CGBFA is usually called by CGBCO, but it can be called directly with a saving in time if RCOND is not needed.

 $\mathcal{G}(\mathbb{R}^d)$
c c c On Entry C ABD c COMPLEX(LDA, N), contains the matrix in band storage. The columns of the matrix are stored in the columns of ABD and the diagonals of the matrix are stored in rows ML+1 through 2\*ML+MU+1 of ABD. See comments below for details. c c c c c c  $\overline{C}$  N c  $\begin{bmatrix} C \\ C \end{bmatrix}$  ML c c c c c c c c c  $\overline{c}$ c  $\overline{C}$ c c c c c c c c c c c c c c c c c c c c c  $\tilde{\mathbf{C}}$ c c c c INTEGER, the leading dimension of the array ABD. LDA must be .GE.  $2*ML + MU + 1$ . INTEGER, the order of the original matrix. INTEGER, number of diagonals below the main diagonal. 0 .LE. ML .LT. N INTEGER, number of diagonals above the main diagonal. 0 . LE. MU . LT. N. More efficient. if ML . LE. MU On Return an upper triangular matrix in band storage and the multipliers which were used to obtain it. The multipliers which were used to obtain it. factorization can be written  $A = L*U$  where  $L$  is a product of permutation and unit lower triangular matrices and U is upper triangular. IPVT INTEGER(N), an integer vector of pivot indices. INFO INTEGER  $= 0$  normal value.<br>= K if  $U(K, K)$  .E  $=$  0  $\,$  mormal value.<br>= K if U(K,K) .EQ. 0.0 . This is not an error condition, but it does indicate that CGBSL will divide by zero if called. Use RCOND in CGBCO for a reliable indication of singularity. This uses rows ML+1 through 2\*ML+MU+1 of ABD. In addition, the first ML rows in ABD are used for elements generated during the triangularization. The total no. of rows needed in ABD is 2\*ML+MU+1. The ML+MU by ML+MU upper left triangle and the ML x ML lower right triangle are not referenced. LINPACK. This version dated 08/14/78 . Cleve Moler, University of New Mexico, Argonne National Lab. Subroutines and Functions called from this subroutine BLAS CAXPY, CSCAL, ICAMAX Fortran ABS,AIMAG,MAXO,MINO,REAL REF: DONGARRA J.J., BUNCH J.R., MOLER C.B., STEWART G.W., \*LINPACK USERS GUIDE\*, SIAM, 1979.

 $\hat{y}$  .  $\hat{y}$ 

```
C ROUTINES CALLED CAXPY, CSCAL, ICAMAX
c 
c Revised by Jerome P.-Y. Maa on Nov. 96. 
c 1. Move the matrix abd(Lda, 1) and Ipvt(1) to common block. so 
c that the limitiation of LDA = IW can be relaxed. In other 
c words, the parameter IW specified don't have to be exactly 
     c equal to LDA. 
c 2. uses implicit statement for complex variables 
c 
c 
      parameter (IW=310, kq=400) 
      implicit complex (z) 
      character*1 q1 
      common /works/ zabd(iw,kq), ipvt(kq) 
      REAL CABS1 
      CABS1(ZDUM) = ABS(REAL(ZDUM)) + ABS(AIMAG(ZDUM))FIRST EXECUTABLE STATEMENT CGBFA
c 
c 
      M = ML + MU + 1INFO = 0C ZERO INITIAL FILL-IN COLUMNS 
c 
      JO = MU + 2J1 = MINO(N,M) - 1IF (J1 .LT. JO) GO TO 30 
      DO 20 JZ = JO, J1 
         IO = M + 1 - JZDO 10 I = I0, ML
            ZABD(I,JZ) = (0.0E0, 0.0E0)10 CONTINUE
   20 CONTINUE 
   30 CONTINUE 
      JZ = J1JU = 0c 
c GAUSSIAN ELIMINATION WITH PARTIAL PIVOTING 
c 
      NM1 = N - 1 
      IF (NM1 .LT. 1) GO TO 130 
      DO 120 K = 1, NM1 
         KP1 = K + 1c 
C ZERO NEXT FILL-IN COLUMN 
c 
         JZ = JZ + 1IF (JZ .GT. N) GO TO 50 
         IF (ML .LT. 1) GO TO 50 
             DO 40 I = 1, MLZABD(I,JZ) = (0.0E0, 0.0E0)40 CONTINUE 
   50 CONTINUE
```

```
I-15
```

```
c 
C FIND L = PIVOT INDEX
c 
c 
          LM = MINO(ML, N-K)L = ICAMAX(LM+1, ZABD(M, K), 1) + M - 1IPVT(K) = L + K - MZERO PIVOT IMPLIES THIS COLUMN ALREADY TRIANGULARIZED
c 
          IF (CABS1(ZABD(L,K)) . EQ. 0.0E0) GO TO 100
\frac{C}{C}INTERCHANGE IF NECESSARY
c 
c 
             IF (L .EQ. M) GO TO 60 
                zT = zABD(L, K)zABD(L, K) = zABD(M, K)zABD(M, K) = zT60 CONTINUE 
  C COMPUTE MULTIPLIERS 
c 
             zT = -(1.0E0, 0.0E0)/zABD(M, K)CALL CSCAL(LM, zT, zABD(M+1, K), 1)
c 
C ROW ELIMINATION WITH COLUMN INDEXING 
c 
             JU = MINO(MAXO(JU, MU+IPVT(K)), N)MM = MIF (JU .LT. KP1) GO TO 90 
             DO 80 J = KP1, JUL = L - 1MM = MM - 1zT = zABD(L,J)IF (L .EQ. MM) GO TO 70 
                   zABD(L, J) = zABD(MM, J)zABD(MM, J) = zT70 CONTINUE 
                CALL CAXPY(LM, zT, zABD(M+1, K), 1, zABD(MM+1, J), 1)
   80 CONTINUE<br>90 CONTINUE
             CONTINUE
          GO TO 110 
  100 CONTINUE 
             INFO = Kprint*, 'L, k, abd=' , L, k, zabd(L, k)read(\star, '(a1)') q1
  110 CONTINUE 
  120 CONTINUE 
  130 CONTINUE 
       IPVT(N) = NIF (CABS1(zABD(M,N)) .EQ. O.OEO) then 
          INFO = N 
          print*,'n,zabd(m,n)=', n, zabd(m,n)
```

```
I-16
```

```
end if 
c 
      RETURN 
      END
c 
c 
c 
      SUBROUTINE CGBSL(LDA, N, ML, MU, zb) 
c 
C Original written on Aug. 14, 78, revised on 
                                                  Aug. 1, 82 
C AUTHOR MOLER, C. B., (U. OF NEW MEXICO) 
c 
c 
DESCRIPTION 
c 
c 
      CGBSL solves the complex band system 
c 
      A * X = B or CTRANS(A) * X = Busing the factors computed by CGBCO or CGBFA. 
c 
c 
c 
On Entry 
c 
          COMPLEX(LDA, 
N) , the output from CGBCo or CGBFA, 
c 
  ABD
                            passed by common block. 
c 
c 
LDA 
                      the leading dimension of the array ABD 
         INTEGER, 
                      the order of the original matrix. 
c 
         INTEGER, 
  N 
                      number of diagonals below the main diagonal. 
c 
  ML 
         INTEGER, 
c 
                      number of diagonals above the main diagonal. 
  MU 
         INTEGER, 
          INTEGER(N), 
the pivot vector from CGBCO or CGBFA. 
c 
   IPVT 
c 
                      passed to this subroutine by common block. 
          COMPLEX(N), the right hand side vector.
c 
  zB 
c 
c 
On Return 
c 
   zB the solution vector X . 
c 
c 
c 
Error Condition 
c 
  A division by zero will occur if the input factor contains a 
c 
  zero on the diagonal. Technically this indicates singularity
c 
  but it is often caused by improper arguments or improper 
c 
   setting of LDA . It will not occur if the subroutines are
c 
   called correctly and if CGBCO has set RCOND .GT. 0.0 or CGBFA 
c 
   has set INFO .EQ. 0 . 
c 
c 
   LINPACK. This version dated 08/14/78 . 
c 
  Cleve Moler, University of New Mexico, Argonne National Lab. 
c 
c 
   subroutines and Functions used in this subroutine 
c 
c 
      BLAS CAXPY, zCDOTC Fortran CONJG,MINO 
c 
c 
   REF: DONGARRA J.J., BUNCH J.R., MOLER C.B., STEWART G.W.,
c 
                LINPACK USERS GUIDE, SIAM, 1979. 
c
```
 $\mathcal{L}$ 

```
c 
c Modified by Jerome Maa on Nov. 1996 
c 1. the matrix ZABD, IPVT are transferred by common block<br>c 2. delete the Job parameter, so this subroutine only for
c 2. delete the Job parameter, so this subroutine only for
c solving AX=B 
c 3. use implicit for complex variables 
c 
c 
c 
       parameter (IW=310, kq=400) 
       implicit complex (z) 
       common /works/ zabd(iw,kq), ipvt(kq) 
       dimension zb(1) 
       M = MU + ML + 1NM1 = N - 1C SOLVE A * X = B, but first to do the same factoralization and<br>C B = BA partial pivoting on the column matrix ZB
                        partial pivoting on the column matrix ZB.
c 
c 
       IF (ML .EQ. 0) GO TO 30 
       IF (NM1 .LT. 1) GO TO 30 
       DO K = 1, NM1 
          LM = MINO(ML, N-K)L = IPVT(K)zT = zB(L)IF (L .EQ. K) GO TO 10 
          zB(L) = zB(K)zB(K) = zT10 CONTINUE 
          CALL CAXPY(LM, zT, zABD(M+1, K), 1, zB(K+1), 1)
          end. do 
   30 CONTINUE 
   NOW SOLVE A \star X = Bc 
c 
      DO KB = 1, NK = N + 1 - KBzB(K) = zB(K)/zABD(M,K)LM = MINO(K,M) - 1LA = M - LMLB = K - LMzT = -zB(K)CALL CAXPY(LM, zT, zABD(LA,K), 1, zB(LB), 1)
          end do 
   Recovery sequence of unknown
c 
       DO 1000 KB=1,N 
          K=N+1-KBL=IPVT(K)zT=zB(L)IF(L. EQ. K) GOTO 1000 
          zB(L) = zB(K)
```
 $\mathbf{r}$ 

```
1000 
c 
          zB(K)=zTcontinue 
c 
c 
c 
c 
c 
c 
c 
c 
c 
c 
c 
c 
\overline{c}c 
\tilde{C}c 
c 
c 
c 
c 
c 
c 
c 
c 
c 
c 
c 
c 
c 
c 
c 
c 
c 
       RETURN 
       END 
       SUBROUTINE CSCAL(N, CA, CX, INCX)
   PURPOSE Complex vector scale x = a*xWRITTEN on Oct. 1, 79, REVISION on Aug. 01, 82 
   CATEGORY NO. D1A6 
   KEYWORDS BLAS, COMPLEX, LINEAR ALGEBRA, SCALE, VECTOR
   AUTHORS LAWSON, C. L., (JPL), HANSON, R. J., (SNLA) 
         KINCAID, D. R., (U. OF TEXAS), and KROGH, F. T., (JPL) 
   DESCRIPTION 
                   B L A S Subprogram 
     Description of Parameters 
       --Input--
          N 
         CA 
         ex 
       INCX 
             number of elements in input vector(s) 
             complex scale factor 
             complex vector with N elements 
             storage spacing between elements of CX
      --Output--
     CSCAL complex result (unchanged if N .LE. 0) 
       replace complex ex by complex CA*CX. 
      For I = 0 to N-1, replace CX(1+I*INCX) with CR * CX(1+I*INCX)REF: LAWSON C.L., HANSON R.J., KINCAID D.R., KROGH F.T., 
         "BASIC LINEAR ALGEBRA SUBPROGRAMS FOR FORTRAN USAGE, "
          ALGORITHM NO. 539, TRANSACTIONS ON MATHEMATICAL 
          SOFTWARE, VOLUME 5, NUMBER 3, SEPTEMBER 1979, 308-323 
   ROUTINES CALLED (NONE) 
      COMPLEX CA,CX(1) 
C FIRST EXECUTABLE STATEMENT CSCAL 
      IF(N .LE. 0) RETURN 
c 
c 
c 
      NS = N*INCXDO I = 1, NS, INCXCX (I) = CA*CX (I)end do 
      RETURN 
      END 
      SUBROUTINE CAXPY (N, CA, CX, INCX, CY, INCY)
```
 $\mathbf{v}$ 

I-19

```
C WRITTEN on Oct. 01, 79, REVISION on April 25, 84 
C CATEGORY NO.<br>C KEYWORDS BLA
C KEYWORDS BLAS, COMPLEX, LINEAR ALGEBRA, TRIAD, VECTOR<br>C AUTHOR LAWSON, C. L., (JPL), HANSON, R. J., (SNL)
C AUTHOR LAWSON, C. L., (JPL), HANSON, R. J., (SNLA)
C KINCAID, D. R., (U. OF TEXAS), KROGH, F. T., (JPL) 
C KINCAID, D. R., (U. OF TEXAS), KI<br>C PURPOSE Complex computation y = a*x + y<br>C DESCRIPTION
    DESCRIPTION
c 
C B L A S Subprogram<br>C Description of Parameters
       Description of Parameters
c 
C --Input--<br>C N num
C N number of elements in input vector(s)<br>C CA complex scalar multiplier
C CA complex scalar multiplier<br>C CX complex vector with N elem<br>C INCX storage spacing between e
         CX complex vector with N elements<br>INCX storage spacing between elemen
C INCX storage spacing between elements of CX<br>C CY complex vector with N elements<br>C INCY storage spacing between elements of CY
         CY complex vector with N elements<br>INCY storage spacing between elemen
                 storage spacing between elements of CY
\overline{C}--Output--CY complex result (unchanged if N .LE. 0)
C<br>C<br>C
C Overwrite complex CY with complex CA*CX + CY.<br>C For I = 0 to N-1, replace
C For I = 0 to N-1, replace<br>C CY(LY+I*INCY) with CA*C
C CY(LY+I*INCY) with CA*CX(LX+I*INCX) + CY(LY+I*INCY),<br>C where
C where<br>C LX = :
C LX = 1 if INCX .GE. 0, else LX = (-INCX) *N<br>C and LY is defined in a similar way using I!
C and LY is defined in a similar way using INCY. 
C REFERENCES<br>C LAWS
C LAWSON C.L., HANSON R.J., KINCAID D.R., KROGH F.T., C<br>C *BASIC LINEAR ALGEBRA SUBPROGRAMS FOR FORTRAN USAGE
C *BASIC LINEAR ALGEBRA SUBPROGRAMS FOR FORTRAN USAGE*,<br>C ALGORITHM NO. 539, TRANSACTIONS ON MATHEMATICAL
C ALGORITHM NO. 539, TRANSACTIONS ON MATHEMATICAL 
C SOFTWARE, VOLUME 5, NUMBER 3, SEPTEMBER 1979, 308-323 
    ROUTINES CALLED (NONE)
c 
        COMPLEX CX(1), CY(1), CAC FIRST EXECUTABLE STATEMENT CAXPY 
        CANORM = ABS (REAL (CA)) + ABS (AIMAG (CA))IF(N.LE.O.OR.CANORM.EQ.O.EO) RETURN 
         IF(INCX.EQ.INCY.AND.INCX.GT.O) GO TO 20 
        KX = 1KY = 1IF(INCX.LT.O) KX = 1 + (1-N) * INCXIF(INCY.LT.O) KY = 1 + (1-N) * INCYDO 10 I = 1, NCY(KY) = CY(KY) + CA*CX(KX)KX = KX + INCXKY = KY + INCY10 CONTINUE 
        RETURN 
    20 CONTINUE 
        NS = N*INCX
```

```
I-20
```

```
c 
        DO 30 I=1,NS,INCX 
        CY(I) = CA*CX(I) + CY(I)30 CONTINUE 
       RETURN 
       END 
       INTEGER FUNCTION ICAMAX(N,CX,INCX) 
C WRITTEN on Oct. 01, 79, REVISed on Aug. 01, 82 
   CATEGORY NO. D1A2<br>KEYWORDS BLAS, COM
C KEYWORDS BLAS,COMPLEX,LINEAR ALGEBRA,MAXIMUM COMPONENT,VECTOR 
C AUTHOR LAWSON, C. L., (JPL), HANSON, R. J., (SNLA) 
C KINCAID, D. R., (U. OF TEXAS), KROGH, F. T., (JPL) 
c PURPOSE Find the location (or index) of the largest component 
c of a complex vector 
   DESCRIPTION
C B L A S Subprogram<br>C Description of Parameters
   Description of Parameters
C --Input--
C N number of elements in input vector(s)<br>C CX complex vector with N elements
c CX complex vector with N elements<br>C INCX storage spacing between elemen
       INCX storage spacing between elements of CX
c 
c --Output--
    c ICAMAX smallest index (zero if N .LE. 0) 
c 
    Returns the index of the component of CX having the
C largest sum of magnitudes of real and imaginary parts.<br>C ICAMAX = first I, I = 1 to N, to minimize
C ICAMAX = first I, I = 1 to N, to minimize<br>C ABS(REAL(CX(1-INCX+I*INCX))) + ABS(IMAG(C
C ABS(REAL(CX(1-INCX+I*INCX))) + ABS(IMAG(CX(1-INCX+I*INCX))) 
C REF: LAWSON C.L., HANSON R.J., KINCAID D.R., KROGH F.T.,
C *BASIC LINEAR ALGEBRA SUBPROGRAMS FOR FORTRAN USAGE*, 
C ALGORITHM NO. 539, TRANSACTIONS ON MATHEMATICAL 
C<br>C SOFTWARE, VOLUME 5, NUMBER 3, SEPTEMBER 1979, 308-323<br>C ROUTINES CALLED (NONE)
C ROUTINES CALLED
c 
c 
       COMPLEX CX(1) 
C***FIRST EXECUTABLE STATEMENT ICAMAX 
       ICAMAX = 0IF(N.LE.O) RETURN 
       ICAMAX = 1IF(N .LE. 1) RETURN 
       NS = N*INCXII = 1SUMMAX = ABS(REAL(CX(1))) + ABS(AIMAG(CX(1)))DO 20 I=1,NS,INCX 
       SUMRI = ABS(REAL(CX(I))) + ABS(AIMAG(CX(I)))IF(SUMMAX.GE.SUMRI) GO TO 10
```

```
I-21
```
c c c c

```
c 
c 
       SUMMAX = SUMRI 
       ICAMAX = II 
   10 II = II + 1<br>20 CONTINUE
           CONTINUE
       RETURN 
       END 
       COMPLEX FUNCTION zCDOTC(N,CX,INCX,CY,INCY) 
C***BEGIN PROLOGUE zCDOTC<br>C***DATE WRITTEN 791001
C***DATE WRITTEN 791001<br>C***REVISION DATE 820801
C***REVISION DATE 820<br>C***CATEGORY NO. D1A4
C***CATEGORY NO.
                                   (YYMMDD) 
                                  (YYMMDD) 
C***KEYWORDS BLAS,COMPLEX,INNER PRODUCT,LINEAR ALGEBRA,VECTOR 
C***AUTHOR LAWSON, C. L., (JPL) 
C HANSON, R. J., (SNLA)<br>C KINCAID, D. R., (U. C
              KINCAID, D. R., (U. OF TEXAS)
C KROGH, F. T., (JPL) 
               Dot product of complex vectors, uses complx
c conjugate of first vector 
C***DESCRIPTION 
c 
c 
c 
c 
c 
c 
c 
c 
c 
c 
c 
c 
c 
c<br>c
                     B L A S Subprogram 
      Description of Parameters 
       --Input--
           N number of elements in input vector(s) 
       CX complex vector with N elements<br>INCX storage spacing between elemen
              storage spacing between elements of CX
         CY complex vector with N elements 
       INCY . storage spacing between elements of CY 
       --Output--
      zCDOTC complex result (zero if N .LE. 0) 
C Returns the dot product for complex CX and CY, uses<br>C CONJUGATE(CX)
C CONJUGATE(CX)<br>C zCDOTC=SUM fo
C zCDOTC=SUM for I=0 to N-1 of CONJ(CX(LX+I*INCX))*CY(LY+I*INCY)<br>C where LX = 1 if INCX .GE. 0, else LX = (-INCX)*N, and LY is
C where LX = 1 if INCX .GE. 0, else LX = (-INCX)*N, and LY is C defined in a similar way using INCY.
   defined in a similar way using INCY.
C***REFERENCES<br>C LA
C LAWSON C.L., HANSON R.J., KINCAID D.R., KROGH F.T., 
C *BASIC LINEAR ALGEBRA SUBPROGRAMS FOR FORTRAN USAGE*, 
C ALGORITHM NO. 539, TRANSACTIONS ON MATHEMATICAL 
               SOFTWARE, VOLUME 5, NUMBER 3, SEPTEMBER 1979, 308-323<br>CALLED (NONE)
C***ROUTINES CALLED
C***END PROLOGUE zCDOTC 
c 
       COMPLEX CX(1), CY(1)C***FIRST EXECUTABLE STATEMENT zCDOTC 
       ZCDOTC = (0., 0.)IF(N .LE. O)RETURN
```
 $\mathcal{A}=\mathcal{A}$ 

```
IF(INCX.EQ.INCY .AND. INCX.GT.O) GO TO 20 
  KX = 1KY = 1IF(INCX.LT.0) KX = 1+(1-N)*INCXIF(INCY.LT.0) KY = 1 + (1-N) * INCYDO 10 I = 1, NZCDOTC = ZCDOTC + CONJG(CX(KX)) * CY(KY)KX = KX + INCXKY = KY + INCY10 CONTINUE 
  RETURN 
20 CONTINUE 
  NS = N*INCXDO 30 I=1,NS,INCX 
       ZCDOTC = CONJG(CX(I)) * CY(I) + ZCDOTC30 CONTINUE 
  RETURN 
  END
```
 $\ddot{\phantom{a}}$ 

 $\bar{z}$ 

 $\sim$ 

 $\mathcal{A}^{\pm}$  .

Appendix II. Source List of FORTRAN Porgram P\_THRIFT.FOR

```
program p_thrify
```

```
c 
c 
c 
c 
c 
c 
c<br>c
    This program solves the Laplace equation 
(p) in the area 
    0.0 \leq x \leq 3.1416, 0.0 \leq y \leq 3.1416.
    using the thrifty band matrix solver
    This method was first developed by Li, c. 
(1995), and later, 
    improved and docummented by Jerome P.-Y. 
Maa 
   The Govern Equation is d^2(p)/dx^2 + d^2(p)/dy^2 = 0c The finite difference equation is: 
c p(i-1,j) +r*p(i,j-1) -2*(1+r)*p(i,j) +r*p(i,j+1) +p(i+1,j) = 0
c 
\mathbf{C}c 
c 
c 
c 
    The 
boundary conditions are: 
    p = 2 at x = 0p = 1 at y = 0p = 0 at x = y = pic INFILE and OUTFILE : to store input and main output data. 
c RECFILE is used to store routine checking information. If the 
c RECFILE IS used to store foutine checking in<br>c program run O.K., it can be deleted.
c A MATLAB program PHIPLT.M has been developed to plot the 
c A MATLAB program PHIPLT.M has been developed to plot the<br>c output results. It uses Matlab version 4.01 for windows, and
c read output data from the OUTFILE directly. 
c 
c Data in the file INFILE are generated by another program 
c ID.FOR for the examples given in this program. 
c 
c In this example, there is no need to use complex variable. 
c But, it was used anyway for general applications. 
c 
c Jerome P.-Y. Maa Virginia Institute of Marine Science. 
c 
c 
c 
c 
      parameter (iq=110, jq=110, iw=310, jw=560, kq=10000, Lq=3) 
       implicit complex (z) 
      character*45 title, label 
      character*20 infile, outfile, recfile 
      character*1 id, q1 
       common /matrx/ za(kq,5), ia(kq,5), zb(kq) 
       common /gener/ mp, np, dx, dy, r, mu, mL, m, Lda
      common /iando/ p(iq,jq), id(iq,jq) 
      common /unknw/ n, imap(kq), jmap(kq), irow(iq) 
       common /labbl/ ind(iq), jin(iq,Lq), jout(iq,Lq)
       common /works/ zw(iw,jw), ipvt(kq)
c boundary conditions 
c 
      bcx0=2
```
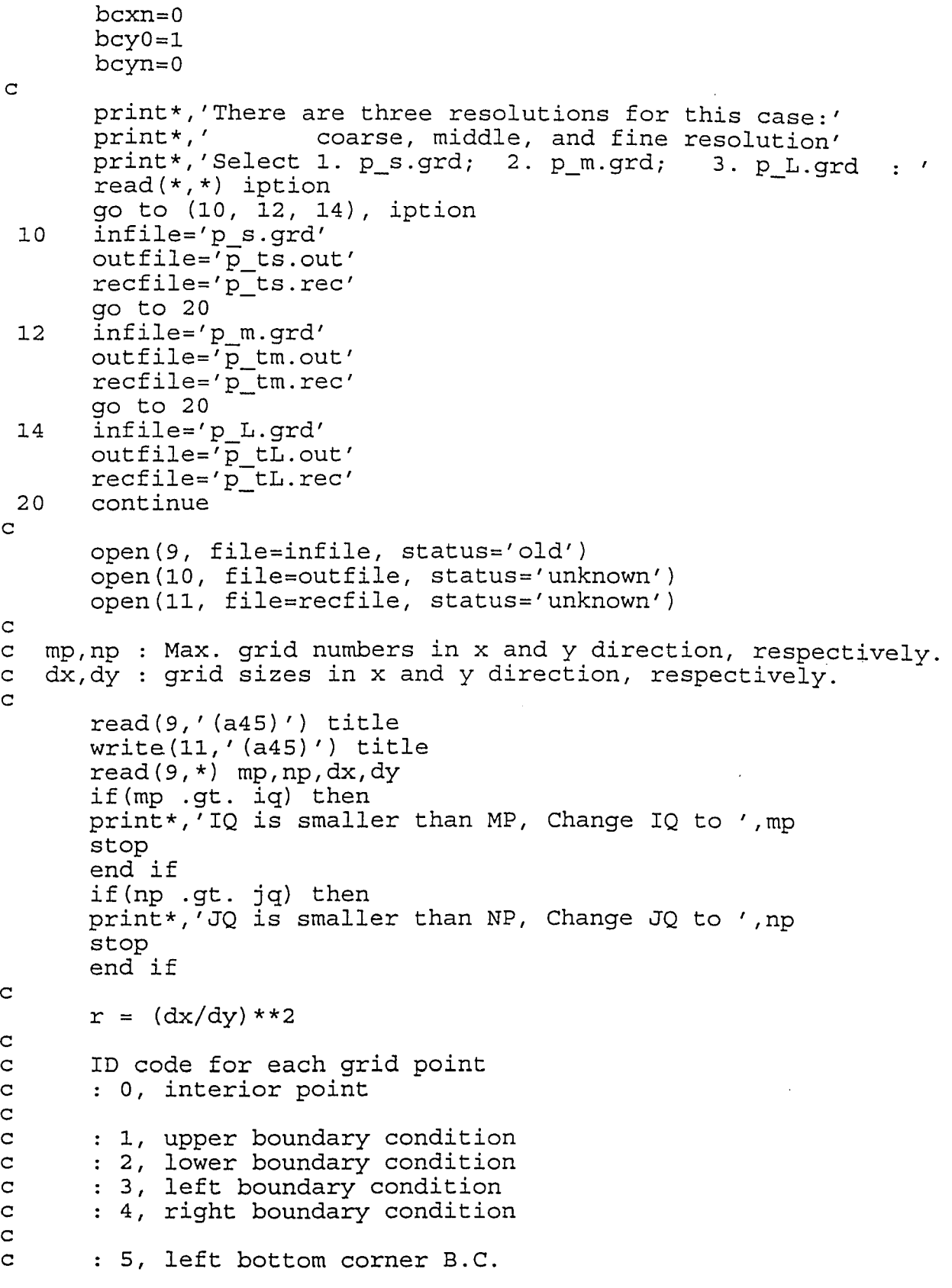

....

II-2

c : 6, left top corner B.C.<br>c : 7, right bottom corner c : 7, right bottom corner B.C.<br>c : 8, right top corner B.C. : 8, right top corner B.C. c c e, grid point that is not included in the study domain c c The following is an example c c c c c c c c c c c c c c c c c c 30 45 50 j <sup>A</sup>np 6111111111118eeeeeeeeeeeeeeeeeee 3000000000004eeeeeeeeeeeeeeeeeee 30000000000001111111111111111118 30000000000000000000000000000004 30000000000000000000000000000004 30000000000000000000000000000004 30000000000000000000000000000004 52200000000000000000000000222227 eee30000000000000000000004eeeeee eee30000000000000000000004eeeeee eee30000000000000000000004eeeeee 1 eee52222222222222222222227eeeeee  $1 \qquad \qquad \text{mp}$ ----------------------------------------------> <sup>i</sup> read(9,30) label write(11,30) label read(9,30) label write(11,30) label format (a50) do j=1,np  $j=$ np-j+1  $read(9, 45)$  jns,  $(id(i, jj), i=1, mp)$ format(iS, (110a1) ) if(jns .ne. jj) then  $write(11,50)$  jj,jns format(' Sequence is wrong for ID input at' ,2i5) stop end if end do print\*, 'Completed reading ID code matrix' close(9) c construct the unknow COLUMN matrix X, in the full matrix eq.  $c$  AX=B. Find each unknown's location: imap(map), jmap(map) c  $c$  ind(i) : no. of isolated sector in each culomn, x grid. c for this particular case, ind(i) are all 1 because c no land points in the middle of study domain. c jin(i,index): begin grid number for an isolated sector in a c column c jout(i,index): end grid number for an isolated sector in a culomn

```
c map 
c<br>c
             : the number of total unknow, or the length of X.
               later, it is reassigned as N 
c irow (i) 
the total number of unknow, P, in each column 
c 
c 
c 
       map=O 
       do i=1, mp
             icount=O 
       in=O 
       iout=1 
       index=1 
       do j=l,np 
              if(id(i,j) . eq. '0' ) thenicount=icount+1 
                  map=map+1 
                  imap (map) = ijmap(map)=j 
                  if(in .eq. 0) then 
                     \sin(i, \text{index}) = jin=1 
                     iout=O 
                  end if 
              end if 
              if(id(i,j) .eq. '1' .and. iout .eq. 0) then
                  jout(i,index)=j 
                  iout=l 
                  in=O 
                  index=index+l 
              end if 
          end· do 
       irow(i)=icount 
       ind(i) = index-1c ind(i) should be >= 1, except for the entire column are all<br>c boundary points. if not, something wrong.
   boundary points. if not, something wrong.
c 
c 
          write(11, 55) i, ind(i), irow(i), jin(i,1), jout(i,1)55 format(' i,ind,irow,jin,jout=' ,SiS) 
       if( ind(i) .gt. Lq) then 
           write(*,60) i, ind(i), Lq, ind(i)60 \text{format}(' \text{At } i = ', i4, ' \text{ Ind}(i) = ', i2, ' > \text{Lq} = ', i2/* * * * * * * * Change Lq to', i3, ' and re-run')
           stop 
           end if 
       end do 
c n: length of the banded matrix 
c 
       n=map 
       if(n .lt. O.S*kq) then 
          write(*,65) n, kq
```
 $\mathcal{L}^{\mathcal{L}}$ 

```
6S 
 70 
c 
     * 
     * 
     * 
      * 
      * 
      * 
      * 
      * 
          format('----------------------------------- '/ ----------- N=',iS,' << KQ=',iS//' It is better to reduce KQ,',
             ' length of the Banded Matrix,'/' So that KQ is not'' 
             ' >> than that required.'/' Instead, one should',
             ' increase the length of the working matrix, JW, '' in order to reduce disk I/O and computing time.'/ 
             ' You may continue (c), or re-run (r), \langle c/T \rangle, \langle r \rangleread (*, ' (a1) ') q1if( q1 .eq. 'r' .or. q1 .eq. 'R') stop 
          end if 
       if(n .gt. kq) then 
          write(*,70) n, kq, n<br>format('--------------
                                       format('----------------------------------------------' I 
               N = ' N = ', i5, ' > KQ = ', i5 //stop 
      end if 
                ' Increases KQ to' ,iS, ' and re-run') 
c Set up the two small matrices ZA and IA for storing the banded 
c matrix and find out the band width, work size, etc. 
c 
c 
c 
c 
c 
 80 
      mu=0mL = 0write(11, 80)format (' i 
      * z = (1) ... z = (5)do map=1,n 
       i=imap(map)j =j map (map) 
                         j ia (1), ...., ia (4), ia (5)
                                        zb') 
      call domain(i, j, map, ierr) 
       if( ierr .eq. 0) then 
          write(11,90)i,j,ia(map,1) ,ia(map,2) ,ia(map,3) ,ia(map,4), 
                ia(map,5), real(za(map,1)), real(za(map,2)),
     * real(za(map,3)), real(za(map,4)), real(za(map,5)),
     * real(zb(map) ) 
 90 format(1x,2i5,2x,5i5,2x,6f6.2)
            else 
             print*,'stop, error in DOMAIN at i,j,map=', i,j,map
             stop 
            end if 
   find the band width 
          if( ia(map, 5) .ne. 0 ) then
             mu c=abs(ia(map,5) - ia(map,3))else
             mu \ c=0end if 
          if(mu .lt. mu_c) mu=mu_c
          if( ia(\text{map}, 1) .ne. 0 ) then
             mL c=abs(ia(map,1) - ia(map,3) )
```

```
I I-S
```

```
else 
              mL c=0end i\overline{f}if(mL .lt. mL_c) mL=mL c 
       end do 
c 
       m=mL+mu+1 
       Lda=m+mL 
       write(*,100) m, n, mu, mL, Lda 
       \text{format}(' \text{ Band width}, m = ', i7/') \text{ Data point}, N = ', i7/100 
      * ' Upper B.W., mu = \frac{17}{17}Lower B.W., mL = 7.17/* \angle ' Lda for Zw = ', i7)
       Lda for Zw (Lda .gt. iw)<br>if(Lda .gt. iw) then
          print*,'Please increase IW to 
',Lda 
          stop 
          end if 
c 
c uses the complex thrifty band matrix solver to solve ZAF*ZX= ZB 
c 
       call bmsolver(ier_code) 
c 
       if(ier code .eq. 0) then 
          do map=1, n 
             i=imap(map)j=jmap(map) 
             p(i,j)=real(zb(map))end do 
          do j=1,np 
             p(1,j) = bcx0p(mp, j) = bcxnend do 
          do i=1, mp
             p(i,1) = bcy0p(i, np) = b cynend do 
          p(1, 1) = 0.5*(bcy0+bcx0)p(1, np) = 0.5*(bcyn+bcx0)p(mp,1) = 0.5*(bcy0+bcxn)p(mp, np) = 0.5*(bcyn+bcxn)write(10, '(a45)') title
          write(10, '(2i5,2f12.8)') mp, np, dx, dydo j=1,np 
             write (10,120) j, (p(i,j), i=1, mp)
  120 format(i5/(10f8.4)) 
             end do 
          end if 
      close(10) 
       close(11) 
                   \sim 10
```
 $\mathcal{A}^{\pm}$  .

print\*, 'program stop' print\*, 'The solution is in the file ',outfile print\*,'and oher details, if needed, is in ', recfile stop end c c \*\*\*\*\*\*\*\*\*\*\*\*\*\*\*\*\*\*\*\*\*\*\*\*\*\*\*\*\*\*\*\*\*\*\*\*\*\*\*\*\*\*\*\*\*\*\*\*\*\*\*\*\*\*\*\*\*\*\*\*\*\*\*\*\*  $\pmb{\star}$ c subroutine BMsolver(ierr code) c c It solves a complex banded matrix equation ZAF  $*$  ZX = ZB c where ZAF is a complex band matrix with dimension  $(m * n)$ <br>c  $ZX$  and ZB are two complex column matrices with length ZX and ZB are two complex column matrices with length (n).  $\mathbf C$ c Because of the hudge size of ZAF, e.g., (300 x 50000), it is c designed to solve this problem using the following two steps. c c First, don't use the full size of ZAF, instead, uses two small c matrices: ZA & IA that each only uses 50000 x 5 to save space.  $\mathbf C$ c ZA : a complex matrix (n \* 5) to store the coefficent matrix in c c c c c c IA : to save the corresponding locations. c a matrix equation ZAF\*ZX= ZB. Because of using the finite difference method to solve an elliptic equation, there are only 5 elements to be saved for the coefficient matrix. The band width, however, is much much large than 5 with a lot of "zero." By doing so, we need another matrix c Second, uses a working matrix, ZW(IW,JW), and do a systematical c c swap between a hard disk and memory. For this reason, be sure c that you do have enough space in your hard disk. For example, a c complex matrix with size of (300 x 50000) requires 120 MB for c storage, if using 4 byte for a real number. If using 8 bytes, c then, 240 MB is needed. c c IW,JW: IW should be >= m+ml, where ml is the lower band width. c The size of JW depends on the available computer memory. c In general, the large the JW, the less the disk IO, and c thus, the faster the computing speed. As a rule of  $\tilde{c}$  thumb, you may select JW = 2\*IW and tried to see if your c computer has enough memory to run the program. c c The proceedures follows that given in the subroutine CGBFA & c CGBSL from LINPACK. The major difference is just doing it one c block at a time, stores the results in hard disk sequently. c After forward elimination, reverse the process by reading the c data from hard disk and do back substitute for the solution.  $\mathbf{C}$  $parameter (iq=110, jq=110, iw=310, jw=560, kq=10000)$ 

```
c 
c 
\mathbf Cc 
       implicit complex (z) 
       character*8 tmpfile 
       character*3 chrc 
       character*l id, ql 
       common /matrx/ za(kq,S), ia(kq,S), zb(kq) 
       common /gener/ mp, np, dx, dy, r, mu, mL, m, Lda
       common /iando/ p(iq,jq), id(iq,jq)common /unknw/ n, imap(kq), jmap(kq), irow(iq) 
       common /works/ zw(iw,jw), ipvt(\bar{k}q)cabs1(zdum) = abs(real(zdum)) + abs(aimaq(zdum))c Gaussian elimination with partial pivoting 
c 
c NK: # of columns for the working matrix that will be saved.<br>c NW: The number of column needed for working, nw=m-1+nk
c NW: The number of column needed for working, nw=m-1+nk<br>c NS: An index to show the number of working matrix.
   NS: An index to show the number of working matrix.
c 
c check working matrix dimension 
c 
\mathbf Cc 
       nk=3SO 
       nw=m+nk-1 
       if(nw .gt. jw) then 
       write(*,lO) iw, jw, Lda, nw 
 :o format(' The working matrix, ZW(iw,jw), iw,jw=', 2iS/ 
      * ' IW shoult be >=', i5, ' and JW must be >=', i5/<br>* ' Please change program and re-rup '//
                   * ' Please change program and re-run .'// 
                   * ' If no memory, you can reduce the NK') 
       ierr code=l 
       return 
       end if 
c clear up the working matrix 
c 
c 
       do i=l,iw 
          do j=l,nw 
              zw(i, j) = (0.0, 0.0)end do 
          end do 
c construct the first working matrix, ZW, which has a size of 
c (Lda x nw) . The thrify storaged matrices are expanded, only 
c to the first (nk x S) block. 
c 
c The flag is used to recording only once when the ZA data 
c starts lost. 
c 
       ns=O 
       mapl=O
```

```
c 
      iflag=1 
      ne=nw 
      if(ne .gt. n) ne=n 
      do map=1,ne 
          do i=1,5 
            j=ia(map,i)if(j .ne. 0) then 
               if(j .le. nk+m-1) then 
                  ids=j-map 
                   zw(m-ids,j)=za(map,i)else 
                  if(iflag .eq. 1) then 
                      map1=map 
                      iflag=O 
                      end if 
                 end if 
               end if 
            end do 
         end do 
c Gaussian elimination with partial pivoting 
c 
c 
c 
c 
      j1=minO(n,m)-1jz=j1 
      ju=0nt=0index=O 
  100 continue 
      if(ju .ne. 0) ju=ju-nk 
      if(jz .ne. j1) jz=jz-nkc index=O, 
c =1,
              the first, 2nd, ... , block of matrix. 
              the last block of matrix 
c 
c 
c 
      if(index .eq. 0 .and. ne .ne. n) then 
          nc=nk 
        else 
         nc=n-ns*nk-1 
        end if 
      do k=1,nc 
      kp1=k+1kr=ns*nk + k 
c find L = pivot index
c 
c 
      Lm=min0(mL,n-ns*nk-k)L = i canax(Lm+1, zw(m,k), 1) + m -1ipvt(kr) = L+kr-m
```
 $\alpha$  .

```
II-9
```

```
c zero pivot implies that this column are all zeros, a singular 
    matrix.
c 
      if (cabs1 (zw (L, k)) .lt. 0 .10e-8) goto 120 
c 
   interchange if necessary
c 
c 
      if(L .ne. m) then 
          zt=zw(L, k)zw(L,k)=zw(m,k)zw(m,k)=ztend if 
c compute multipliers 
c 
      zt=- (1.0e0, 0.0e0) / zw(m, k)call cscal(Lm1 zt 1zw(m+11k) I 1) 
c 
c swap ZB array, if necessary 
c 
c 
      Lp=ipvt (kr)zt=zbLp)if(Lp .ne. kr) then 
          zb(Lp)=zb(kr)zb(kr)=ztend if 
      call caxpy(Lm, zt, zw(m+1,k), 1, zb(kr+1), 1)
c row elimenation with column indexing 
c 
c 
c 
      ju=minO(maxO(ju, mu+ipvt(kr)-ns*nk), n-ns*nk) 
      mm=m 
      if(ju .ge. kp1) then 
         do j=kp1,ju 
             L=L-1mm=mm-1 
             zt=zw(L,j)if(L .ne. mm) then 
                zw(L,j)=zw(mm,j)zw(mm, j) = ztend if 
             call caxpy(Lml ztl zw(m+1,k), 1, zw(mm+1,j), 1) 
             end do 
         end if 
         goto 150 
  120 continue 
         print*,'Zero diagonal element at (L,k)=', L, k 
          stop 
  150 continue 
          end do
```

```
c 
c Eexcept the last working matrix, write the upper triangular<br>c matrix (from j=1,nk) into hard disk. For the last one, i e
c matrix (from j=1,nk) into hard disk. For the last one, i.e., c nc<>nk, go to back substitute directly.
   nc<>nk, go to back substitute directly.
c 
c 
       if(nc .eq. nk) then 
       nt=nt+1 
       print*,'Writing tem. file #', nt
       tmpfile='t'//chrc(nt)//' .tmp' 
       open(12,file=tmpfile,form='unformatted') 
       write (12) ((zw(i,j),i=1,m),j=1,nk)close(12) 
c moving the rest working matrix forward to the beginning 
c 
c 
       do j=nk+1, nk+m-1 
           L = j - nkdo i=1,Lda 
              zw(i,L)=zw(i,j)end do 
           end do 
c clear the rest working area for reading new working matrix 
\mathbf C\mathbf{C}do j=m, nk+m-1 
           do i=1,Lda 
              zw(i,j) = (0.0, 0.0)end do 
           end do 
c read in a full block of ZA and IA, by two steps 
c 
c 
       ns=ns+1 
       if( (ns+1)*nk+m-1 .lt. n) then 
          ne=nk 
           index=O 
c For intermediate blocks, read in ZA and IA by two steps. 
c First read in the upper triangular matrix that were cut off 
c at the previous time when constructing the working matrix. 
c 
           if(map1 .ne. 0) then 
              do map=map1, m-1+ns*nk 
                  do i=4,5 
                     j=ia(map,i)if(j .ne. 0) then 
                         if(j .gt. m-1+ns*nk) then 
                             ids=j-map 
                             zw(m-ids,j-ns*nk)=za(map,i)end if 
                         end if 
                     end do
```

```
II-11
```

```
c 
                 end do 
             end if 
   now read in next block of ZA and IA
c 
c 
          iflag=1 
          map1=0 
          do k=1,ne 
             map=k + ns*nk + m-1do i=1,5j=ia(map,i)if(j .ne. 0) then 
                       if(j .le. ns*nk+ne+m-1) then 
                           ids=j-map 
                           zw(m-ids,j-ns*nk)=za(map,i)else 
                           if(iflag .eq. 1) then 
                              map1=map 
                              iflag=O 
                              end if 
                          end if 
                    end if 
                 end do 
             end do 
   End of read in a block of ZA and IA.
c 
         else 
c 
c This is to read the last block of ZA and IA 
c 
c 
          ne=n-(m-1+ns*nk)index=1 
          if(map1 .ne. 0) then 
             do map=map1,m-1+ns*nk 
                 do i=4,5j=ia(map,i)if(j .ne. 0) then 
                       if(j .gt. m-1+ns*nk) then 
                           ids=j-map 
                           zw(m-ids,j-ns*nk)=za(map,i) 
                           end if 
                       end if 
                    end do 
                 end do 
             end if 
c now reads the last block of ZA and IA 
c 
             iflag=1 
          map1=0 
          do k=1,ne
```
 $\hat{a}$ 

```
c 
c 
c 
             map=m-1+ns*nk+k 
             do i=1, 5j=ia(map,i)if(j .ne. 0) then 
                    if(j .le. m-1+ns*nk+ne) then 
                    ids=j-map 
                    zw(m-ids,j-ns*nk)=za(map,i)else 
                    ierr code=2 
                    print^*,' If this happen, it is wrong.'
                    print*, 'At the last block, no overflow' 
                    return 
                   end if 
                 end do 
             end do 
          iflag=1 
          end if 
          goto 100 
      else 
c backward substitution from the last submatrix 
c 
        if( nt .eq. 0) nc=n-1 
        do kb=1,nc+1 
           kr=n+1-kb 
           k=nc+2-kb 
           z<sub>b</sub>(kr) = z<sub>b</sub>(kr) / zw(m, k)Lm=minO(kr,m)-1La=m-LmLb=kr-Lm 
           zt=-zb(kr)call caxpy(Lm, zt, zw(La,k), 1, zb(Lb), 1) 
           end do 
c 
c If one loop can include all elements, i.e., for a small banded 
c matrix, just stops after this. 
c 
       if( nt .eq. 0 ) go to 400 
      end if 
c 
c complete the rest backward substitute 
c 
      ns=O 
 200 continue 
c 
c clear the working matrix for reading new submatrix from disk. 
c 
      do j=1,nk+m-1 
          do i=1,m 
             zw(i,j) = (0.0, 0.0)
```

```
II-13
```
c c c end do end do print\*, Reading tem. file #', nt open(12, file=tmpfile, form='unformatted')  $read(12)$   $((zw(i,j), i=1,m), j=1,nk)$  $close(12. status='delete')$  $do$   $kb=1, nk$  $kr=n+1-(nc+1)-ns*nk-kb$ k=nk+1-kb  $zb(kr)=zb(kr)/zw(m,k)$  $Lm=minO(kr,m)-1$  $La=m-Lm$ Lb=kr-Lm  $z$ t=-zb $(kr)$ call caxpy(Lm, zt, zw(La,k), 1, zb(Lb), 1) end do ns=ns+1 nt=nt-1 tmpfile='t'//chrc(nt)//' .tmp' if(nt .gt. 0) goto 200 400 continue c To restore the original sequence of ZB. Since it starts<br>c at the 2nd. we started at 2nd too for restoring. at the 2nd. we started at 2nd too for restoring.  $\mathbf C$ c c c c print\*,'Restore the original sequency' do 1000 kb=2, n k=n+1-kb  $L=$ ipvt $(k)$  $z$ t=zb $(L)$ if( L .eq. k ) go to 1000 print\*,'pivoting at L,k,kb=',L,k,kb  $zb(L)=zb(k)$  $zb(k)=zt$ 1000 continue return end character\*3 function chrc(nt) c It changes an input integer number NT to character c CHANGQING LI 06/94 c c character\*1 c1 character\*2 c2 character\*3 c3

```
i1=nti2=ii1/10if(i2 .gt. 0) then 
          i3 = i2/10if(i3 .qt. 0) theni4=13/10if(i4 .gt. 0) then 
               print*,'----------------------------------------' 
               print*,'The given integer is> 999, not allowed.' 
               print*,'---------------------------------------- 1
               chrc='-1'else 
               c3 = char(48 + i3)/(char(48 + i2 - i3 * 10) //char(48 + i1 - i2 * 10)chrc=c3end if 
           else 
              c2 = char(48 + i2)/(char(48 + i1 - i2 * 10)chrc = c2end if 
          else 
           c1 = char(48 + i1)chrc = c1end if 
       return 
       end 
       SUBROUTINE CSCAL (N, CA, CX, INCX)
c PURPOSE Complex vector scale x == a*x 
   WRITTEN on Oct. 1, 79, REVISION on Aug. 01, 82
C CATEGORY NO. D1A6 
C KEYWORDS BLAS,COMPLEX,LINEAR ALGEBRA,SCALE,VECTOR 
C AUTHORS LAWSON, C. L., (JPL), HANSON, R. J., (SNLA) 
          KINCAID, D. R., (U. OF TEXAS), and KROGH, F. T., (JPL)
   DESCRIPTION
                   B L A S Subprogram
c Description of Parameters 
c --Input--
C N number of elements in input vector(s)<br>C CA complex scale factor
C CA complex scale factor<br>C CX complex vector with
c CX complex vector with N elements<br>C INCX storage spacing between elemen
             storage spacing between elements of CX
C --Output--<br>C CSCAL comp
     CSCAL complex result (unchanged if N .LE. 0)
       replace complex CX by complex CA*CX.
```

```
II-15
```
c

c

c c c  $\overline{C}$ c c

c

```
C For I = 0 to N-1, replace CX(I+I*INCX) with<br>C 2A * CX(I+I*INCX)C CA * CX(1+I*INCX)<br>C REF: LAWSON C.L., HANSON R.J., KINCAID D.R., K
C REF: LAWSON C.L., HANSON R.J., KINCAID D.R., KROGH F.T.,
C "BASIC LINEAR ALGEBRA SUBPROGRAMS FOR FORTRAN USAGE," 
C ALGORITHM NO. 539, TRANSACTIONS ON MATHEMATICAL 
C SOFTWARE, VOLUME 5, NUMBER 3, SEPTEMBER 1979, 308-323<br>C ROUTINES CALLED (NONE)
    ROUTINES CALLED
c 
        COMPLEX CA,CX(1) 
C FIRST EXECUTABLE STATEMENT CSCAL 
        IF(N .LE. 0) RETURN 
c 
c 
        NS = N*INCXDO I = 1, NS, INCXCX(I) = C A \star C X(I)end do 
        RETURN 
        END 
        SUBROUTINE CAXPY(N, CA, CX, INCX, CY, INCY)
c 
C WRITTEN on Oct. 01, 79, REVISION on April 25, 84 
C CATEGORY NO. D1A7<br>C KEYWORDS BLAS,COM
C KEYWORDS BLAS, COMPLEX, LINEAR ALGEBRA, TRIAD, VECTOR<br>C AUTHOR LAWSON, C. L., (JPL), HANSON, R. J., (SNL)
C AUTHOR LAWSON, C. L., (JPL), HANSON, R. J., (SNLA) 
C \overline{K} KINCAID, D. R., (U. OF TEXAS), KROGH, F. T., (JPL)<br>C PURPOSE Complex computation y = a*x + yC PURPOSE Complex computation y = a*x + y<br>C DESCRIPTION
    DESCRIPTION
c 
C B L A S Subprogram<br>C Description of Parameters
      Description of Parameters
c 
C --Input--<br>C N num
C N number of elements in input vector(s)<br>C CA complex scalar multiplier
C CA complex scalar multiplier 
C C CX complex vector with N elements<br>C INCX storage spacing between elemen
C INCX storage spacing between elements of CX<br>C C CY complex vector with N elements<br>C INCY storage spacing between elements of CY
        CY complex vector with N elements<br>INCY storage spacing between elemen
                storage spacing between elements of CY
\overline{c}C --Output--<br>C CY comp
           CY complex result (unchanged if N . LE. 0)
c 
C Overwrite complex CY with complex CA*CX + CY.<br>C For I = 0 to N-1, replace
C For I = 0 to N-1, replace<br>C CY(LY+I*INCY) with CA*
c CY(LY+I*INCY) with CA*CX(LX+I*INCX) + CY(LY+I*INCY), 
\begin{array}{ccc} c & & \text{where} \\ c & & \text{LX} = \end{array}C LX = 1 if INCX .GE. 0, else LX = (-INCX)*N<br>C and LY is defined in a similar way using Il
C and LY is defined in a similar way using INCY. 
C REFERENCES
C CAWSON C.L., HANSON R.J., KINCAID D.R., KROGH F.T.,
              *BASIC LINEAR ALGEBRA SUBPROGRAMS FOR FORTRAN USAGE*,
```
c c c c  $\mathcal{C}$ c  $\mathbf{C}$ c ALGORITHM NO. 539, TRANSACTIONS ON MATHEMATICAL SOFTWARE, VOLUME 5, NUMBER 3, SEPTEMBER 1979, 308-323 ROUTINES CALLED COMPLEX  $CX(1)$ ,  $CY(1)$ ,  $CA$ FIRST EXECUTABLE STATEMENT CAXPY  $CANORM = ABS(REAL(CA)) + ABS(AIMAG(CA))$ IF(N.LE.O.OR.CANORM.EQ.O.EO) RETURN IF(INCX.EQ.INCY.AND.INCX.GT.O) GO TO 20  $KX = 1$  $KY = 1$ IF(INCX.LT.0)  $KX = 1 + (1-N) * INCX$ IF(INCY.LT.0)  $KY = 1 + (1-N) * INCY$ DO 10 I = 1, N  $CY(KY) = CY(KY) + CA*CX(KX)$  $KX = KX + INCX$  $KY = KY + INCY$ 10 CONTINUE RETURN 20 CONTINUE  $NS = N*INCX$ DO 30 I=1,NS,INCX  $CY(I) = CA*CX(I) + CY(I)$ 30 CONTINUE RETURN END INTEGER FUNCTION ICAMAX(N, CX, INCX) C WRITTEN on Oct. 01, 79, REVISed on Aug. 01, 82 C CATEGORY NO. D1A2 C KEYWORDS BLAS,COMPLEX,LINEAR ALGEBRA,MAXIMUM COMPONENT,VECTOR C AUTHOR LAWSON, C. L., (JPL), HANSON, R. J., (SNLA) C KINCAID, D. R., (U. OF TEXAS), KROGH, F. T., (JPL) c PURPOSE Find the location (or index) of the largest component c of a complex vector DESCRIPTION  $\frac{C}{C}$ c B L A S Subprogram Description of Parameters C --Input--<br>
C N number of elements in input vector(s)<br>
C CX complex vector with N elements CX complex vector with N elements INCX storage spacing between elements of CX --Output--ICAMAX smallest index (zero if N .LE. 0) C Returns the index of the component of CX having the largest sum of magnitudes of real and imaginary parts.

c

cccc

c

```
C ICAMAX = first I, I = 1 to N, to minimize<br>C ABS(REAL(CX(1-INCX+I*INCX))) + ABS(IMAG(C)
C ABS(REAL(CX(1-INCX+I*INCX))) + ABS(IMAG(CX(1-INCX+I*INCX)))<br>C REFERENCES
C REFERENCES<br>C LAW
C LAWSON C.L., HANSON R.J., KINCAID D.R., KROGH F.T., 
C *BASIC LINEAR ALGEBRA SUBPROGRAMS FOR FORTRAN USAGE*, 
C ALGORITHM NO. 539, TRANSACTIONS ON MATHEMATICAL 
C SOFTWARE, VOLUME 5, NUMBER 3, SEPTEMBER 1979, 308-323 
   ROUTINES CALLED (NONE)
c 
c 
       COMPLEX CX(1) 
C***FIRST EXECUTABLE STATEMENT ICAMAX 
       ICAMAX = 0c 
       IF(N.LE.O) RETURN 
       ICAMAX = 1IF(N .LE. 1) RETURN 
       NS = N*INCXII = 1SUMMAX = ABS(REAL(CX(1))) + ABS(AIMAG(CX(1)))DO 20 I=1,NS,INCX 
       SUMRI = ABS(REAL(CX(I))) + ABS(AIMAG(CX(I)))IF(SUMMAX.GE.SUMRI) GO TO 10 
       SUMMAX = SUMRI 
       ICAMAX = II 
   10 II = II + 1<br>20 CONTINUE
           CONTINUE
       RETURN 
       END 
c--------------------------------------------------------
c 
c 
c 
c 
       subroutine domain(i, j, map, ier)
       parameter (iq=110, jq=110, kq=10000, Lq=3) 
       implicit complex (z) 
       character*1 id 
       common /matrx/ za(kq,5), ia(kq,5), zb(kq) 
       common /gener/ mp, np, dx, dy, r, mu, mL, m, Lda 
       common /iando/ p(iq,jq), id(iq,jq)
       common /unknw/ n,imap(kq) ,jmap(kq) ,irow(iq) 
       common /labbl/ ind(iq),jin(iq,Lq),jout(iq,Lq)
       dimension iid(9) 
c The finite difference governing equation, the Laplace equation, 
c with r = (dx/dy) * 2, is
c 
c p(i-1,j) +r*p(i,j-1) -(2+2r)*p(i,j) +r*p(i,j+1) +p(i+1,j) = 0
c 
c In storage, the coefficient of p(i-1,j) is stored in (\text{map},1),<br>c \qquad the coefficient of p(i,j-1) is stored in (\text{map},2),
\begin{bmatrix} 1 & 1 & 1 \\ 1 & 1 & 1 \\ 1 & 1 & 1 \end{bmatrix} is stored in (\text{map}, 2),<br>c the coefficient of p(i, j-1) is stored in (\text{map}, 2),
c the coefficient of p(i,j) is stored in (\text{map},3),<br>c
```

```
II-18
```

```
c 
c 
c 
\mathbf Cthe coefficient of p(i,j+1) is stored in (map, 4), and the coefficient of p(i+1,j) is stored in (map, 5)
       ier=O 
       do k=1,9 
           iid(k)=0end do 
       icount=O 
c For those grid point that are not neighbored to a boundary 
c 
       if(id(i-1,j) .eq. '0' .and. id(i+1,j) .eq. '0' .and.<br>id(i,j-1) .eq. '0' .and. id(i,j+1) .eq. '0') then
          id(i,j-1) .eq. '0' .and. id(i,j+1) .eq. '0') then
          za(map,1)=1.0za(map,2)=rza(map,3) = -2.0*(1.0+r)za(map,4)=rza(map,5)=1.0ia(map,1)=map-idistl(i,j)+1ia(map,2)=map-1ia(map,3)=map
          ia(map,4)=map+1ia(map,S)=map+idistr(i,j) -1 
          zb(map)=(0.0, 0.0)icount=icount+1 
          iid(1)=1end if 
c 
c for those has a Boundary grind point on the left 
c 
       if(id(i-1,j) .eq. '3' .and. id(i,j-1) .eq. '0' .and.c 
c 
c 
          id(i, j+1) . eq. '0') then
          za(map,1)=0.0za(map,2)=r 
          za(map,3)=-2.0*(1.0+r) 
          za(map,4)=r 
          za(map,5)=1.0 
          ia(\text{map},1)=0ia(map, 2) = map-1
          ia(map,3)=map 
          ia(map, 4) = map + 1
          ia(map,S)=map+idistr(i,j) -1 
          zb(map) = (-2.0, 0.0)icount=icount+1 
          iid(2)=1end if 
   for those has a Boundary grind point on the right 
       if(id(i+1,j) .eq. '4' .and. id(i,j-1) .eq. '0' .and.* id(i, j+1) eq. '0' ) then
          za(map,1)=1.0
```

```
\frac{c}{c}za(map,2)=rza(map,3) = -2.0*(1.0+r)za(map,4)=rza(map,5)=0.0ia(map,1)=map-idistl(i,j)+1ia(map,2)=map-1ia(map, 3) = map
          ia(map,4)=map+1ia(map,5)=0zb(map)=(0.0, 0.0)icount=icount+1 
          iid(3)=1end if 
   for those has a Boundary grind point on the top
c 
c 
      if(id(i,j+1) .eq. '1' .and. id(i-1,j) .eq. '0' .and. 
          id(i+1,j) .eq. '0' ) then
          za(map,1)=1.0za(map, 2) = rza(map,3) = -2.0*(1.0+r)za(map,4)=0za(map,5)=1.0 
          ia(map,1)=map-idistl(i,j)+1ia(map, 2) = map-1
          ia(map,3)=mapia(map,4)=0ia(map,5)=map+idistr(i,j)-1
         zb(map)=(0.0, 0.0)icount=icount+l 
         iid(4) = 1end if 
c for these grid points that has a Boundary at bottom 
c 
      if(id(i,j-1) .eq. '2' .and. id(i-1,j) .eq. '0' .and.id(i+1,j) . eq. '0' ) then
         za(map,1)=1.0za(map,2)=0za(map,3) = -2.0*(1.0+r)za(\text{map}, 4) = rza(map,5)=1.0ia(map,1)=map-idistl(i,j)+1ia(map,2)=0ia(map, 3) = map
          ia(map,4)=map+1ia(map,5)=map+idistr(i,j)-1zb(map) = (-1.0, 0.0)icount=icount+l 
          iid(5)=1end if
```
## II-20

```
c For those grid points that are left bottom corner 
c 
c 
      if(id(i-1,j) eq. '3' .and. id(i,j-1) .eq. '2') then
          za(map,1)=0.0za(map,2)=0za(\text{map},3) = -2.0*(1.0+r)za(\text{map}, 4) = rza(map,5)=1.0 
          ia(map,1)=0ia(map, 2) = 0
          ia(map,3)=mapia(map,4)=map+1ia(map,5) = map + idistr(i,j) - 1z<sub>b</sub>(map) = (-3.0, 0.0)icount=icount+1 
          iid(6)=1end if 
c For those grid points that are left top corner Boundary points 
c 
c 
      if(id(i-1,j) .eq. '3' .and. id(i,j+1) .eq. '1') thenza(map,1)=0.0za(map,2)=rza(map,3) = -2.0*(1.0+r)za(map,4)=0.0za(map,5)=1.0ia(map,1)=0ia(map,2)=map-1ia(map,3)=mapia(map,4)=0ia(map,5)=map+idistr(i,j)-1zb(\text{map})=(-2.0, 0.0)icount=icount+1 
          iid(7) = 1end if 
c For those grid points that are right bottom boundary points 
c 
      if(id(i+1,j) .eq. '4' .and. id(i,j-1) .eq. '2') thenza(map,1)=1.0 
          za(map,2)=0za(map,3) = -2.0*(1.0+r)za(map, 4) = rza(map,5)=0.0ia(map, 1) =map-idistl(i,j)+1
          ia(map, 2) = 0
          ia(map,3)=map 
          ia(map,4)=map+1ia(map,5)=0zb(map) = (-1.0, 0.0)icount=icount+1 
          iid(8)=1
```
 $\sigma$  .

```
II-21
```
end if

```
c 
c For those grid points that are right top boundary points 
c 
c 
       if (id(i+1,j) .eq. '4' .and. id(i,j+1) .eq. '1' ) then
           za(map,1)=1.0za(map,2)=rza(map,3) = -2.0*(1.0+r)za(\text{map}, 4) = 0za(map,5)=0.0ia(map,1)=map-idistl(i,j)+1ia(map,2)=map-1ia(map,3)=map 
           ia(\text{map}, 4) = 0ia(map,5)=0zb(map)=(0.0, 0.0)icount=icount+1 
           iid(9) = 1end if 
       if( icount .ne. 1) then 
           ier=1 
           write(11,10) icount, (id(k), k=1, 9)10 format(' icount=' , i5,' id(1) - id(9) = ', 9i2/c 
                    ' Only one of the ids can be 1, check ID array')
           end if 
       return 
       end 
c----------------------------------------------------------------
c 
c 
       integer function idistr(i,j) 
       parameter (iq=110, Lq=3) 
       common /labbl/ ind(iq), jin(iq,Lq), jout(iq,Lq)c Calculates the distance between points (i+1,j) and (i,j). It<br>c means how many grid points, which are looking for, are in
c means how many grid points, which are looking for, are in 
c means now many gird points, which are rooking for, are in
c between. It counts vertically from the point (1,j) and up<br>c (i,j+1), (i,j+2), ..., (i, np), then (i+1,1), (i+1,2), ..., to
c (i,j+1),(i,j+2), ..., (i,np), then (i+1,1), (i+1,2), ..., to<br>c (i+1,j). In the matrix equation, this distance represents the<br>c up band width at that particular diagonal element (i,j)
   up band width at that particular diagonal element (i, j)c 
c 
c 
c 
       do k=1, ind(i)if(j .ge. jin(i,k) .and. j .le. jout(i,k) ) mark1=k 
           end do 
       do k=1, ind(i+1)if(j .ge. jin(i+1,k) .and. j .le. jout(i+1,k) ) mark2=k 
           end do 
        idd = jout(i, mark1) - j + 1 + j - jin(i + 1, mark2)
```
*.:* .

```
c 
c 
c 
\overline{C}c 
c 
c 
        do k=mark1+1, ind(i) 
           idd=idd + jout(i,k)-jin(i,k)+1end do 
        do k=1,mark2-l 
           idd=idd + jout(i+1,k) - jin(i+1,k)+1end do 
        idistr=idd 
        return 
        end 
        integer function idistl(i,j) 
       parameter (iq=110, Lq=3) 
       common /labbl/ ind(iq), jin(iq,Lq), jout(iq,Lq)c Calculate the distance between point (i-1,j) and (i,j). The
c distance means how many grid points, which are solved for, are 
c in between. It counts vertically from (i,j) downward (i,j-1),<br>c (i,j-2), ..., (i,1) and restarted from previous i line
c (i, j-2), ..., (i, 1) and restarted from previous i line<br>c (i-1, np), (i-1, np-1), ..., to (i-1, j).
    (i-1, np), (i-1, np-1), ..., to (i-1,j).
c 
c 
c 
c 
c 
c 
       do k=1, ind(i-1)if(j .ge. jin(i-1,k) .and. j .le. jout(i-1,k)) markl=k 
           end do 
       do k=1, ind (i)if(j .ge. jin(i, k) .and. j .le. jout(i, k)) mark2=k
           end do 
       idd = jout(i-1, mark1) - j + 1 + j - jin(i, mark2)do k=mark1+1,ind(i-1)idd=idd+jout(i-1, k)-jin(i-1, k)+1end do 
       do k=1,mark2-1 
           idd=idd+jout(i,k)-jin(i,k)+1 
           end do 
       idistl=idd 
       return 
       end
```
shi u

```
Appendix III. Source List of FORTRAN Program ID.FOR 
       program id matrix 
c 
c This program generates the input ID matrix, I.D. codes for 
c each cell 
c 
c 
c 
c mp 
c np 
c dx 
c dy 
    c r 
c 
       parameter (iq=400,jq=200, kq=SOO, Lq=2000) 
       character*1 id 
       character*12 outfile 
       character*30 header 
       character*SO title 
       common/const/ mp, np, dx, dy, r 
       common/array/ id(iq,jq) 
       common/bound/ nobc, ibc(Lq), jbc(Lq), zp(Lq)
           mesh number in x direction 
           mesh number in y direction 
           spatial step in x-direction 
           spatial step in y-direction 
           square of dx/dy 
c ID code for water depth 
\begin{array}{ccc} c & - & : 0, \text{ interior cell} \\ c & : 1, \text{ upper boundary} \end{array}\overline{c} : 1, upper boundary condition
\overline{c} : 2, lower boundary condition
c        : 2, lower boundary condition<br>c         : 3, left boundary condition
c 4, right boundary condition 
c : 5, left bottom corner B.C.
c \t 6, left top corner B.C.
c         :  6,  left top corner B.C.<br>c         :  7,  right  bottom  corner  B.C.
c 8, right top corner B.C. 
c e, land point 
c 
       title=' Laplace equation with specified Dirichlet B.C.'<br>print*,'Select 1. large grid; 2. middle grid; '
       print*,'Select 1. large grid;<br>print*,' 3. small grid:
                          3. small grid : '
       read(*,*) iption 
       go to (10, 12, 14) iption 
 10 mp=101 
       np=101 
       outfile='p_L.grd' 
       go to 20 
 12 mp=62 
       np=62 
       outfile='p_m.grd' 
       go to 20 
 14 mp=12 
       np=12 
       outfile='p_s.grd' 
 20 continue
```

```
c 
c 
      dx=3.1415926/(mp-1)dy=3.1415926/(np-1) 
c velocity potential 
c 
c 
c 
c 
 30 
       if(mp .ge. iq .or. np .ge. jq) write(*,30) mp,np, iq jq 
       format(' Given array (mp,np)=',2i5,' is > than allocated'
     * (iq,jq) = ', 2i5) (iq,jq) = ', 2i5)open(8,file=outfile,form='formatted') 
      write(8,' (a80) ') title 
      write(8,40) mp, np, dx, dy 
  40 format(2i5, 2f12.8) 
      nobc=O 
c first establish the ID code for the entire grid point 
c 
c 
      do j=1, np 
         do i=1, mp 
             id(i, j) =' 0'end do 
         end do 
c given boundary at the right hand side 
c 
c 
      do j=2,np-1 
         nobc=nobc+1 
         id(mp, j) = '4'ibc(nobc)=mp 
         jbc(nobc)=j 
         zp(nobc)=0end do 
c left side B.C. 
c 
c 
      do j=2,np-1 
         id(1,j)='3'nobc=nobc+1 
         ibc(nobc)=1jbc(nobe) = jzp(nobe) = 2.0end do 
c top B.C. 
c 
      do i=2,mp-1 
          id(i, np) = '1'nobc=nobc+1 
          ibc(nobc)=ijbc(nobc)=np
```

```
c 
            zp(nobc)=0.0end do 
 c bottom B.C. 
 c 
 c 
        do i=2,mp-1 
           id(i,1)='2'nobc=nobc+1 
           ibc(node)=i\text{ibc}(\text{nobe})=1zp(nobe)=1.0end do 
 c check the array assignment 
 c 
        if(nobc .gt. Lq) then 
           write(*,SO) nobc, Lq, nobc 
  50 format (' The # of Radiation B.C.=', i6,' > Lq=', i6/'
       * \frac{152 \text{ mG}}{\text{Change the statement to Lq='}}, \frac{10}{16}, \frac{9}{19} = ,16,stop 
           end if 
c 
    c other minor modification 
c 
       id(mp, np) = 'e'id(1,1)='e'id(1, np) = 'e'id(mp,1)=e'c 
c 
c 
       header=' I.D. code for each grid point' 
       write(8,' (a30) ') header 
       write(8,60) np<br>format(' j
 60 format(' j = 1, ..., ', i5)
       do j=1,np 
          jj=np-j+1 
          write(8, 70) jj, (id(i, jj), i=1, mp)70 format(i4,1x,130a1) 
          end do 
      header='Given B.C. at following points' 
      write(8,' (i5, 2x, a30)') nobc, header
      write(8, 80)80 format(' n i j B.V.') 
      do i=1,nobc 
          write(8,90) i, ibc(i), jbc(i), zp(i)end do 
 90 format(3iS,2f12.6) 
      close(8) 
      stop 
      end
```

```
III-3
```
```
Appendix IV. Source List of MATLAB program, P_PLOT.M 
 % Program phi_plt.M 
 % MathLab M file for plotting the output P matrix generated 
 % It uses MathLab ver. 4.2C.1 for WINDOWS
 ~Program developed by Jerome P.-Y. Maa at 
 % Virginia Institute of Marine Science, Feb. 1996 
 % clear the command window first.<br>%
 clc; 
 disp('Available files 
for reading are : '); 
 disp(' 1. p_bs.out;
                            2. p_bm.out 3. p_bL.out'); 
 disp(\begin{pmatrix} 4 & p_{\perp} & q_{\perp} \\ q & q_{\perp} & q_{\perp} \end{pmatrix}5. p_tm.out 6. p_tL.out'); 
 disp(' 0. exit '); 
 aisp(' 0. exit ');<br>option=input('Select a number : ');
 % select an input file. For other users, please change the 
 % fopen commend to have a proper path specification. 
°
while option 
    if option == 1[fid, message]=fopen('d:\break\p bs.out');
        end 
    if option == 2[fid, message]=fopen('d:\break\p bm.out');
       end 
    if option == 3[fid, message] = fopen('d:\break\p, bL.out');end 
    if option == 4[fid, message]=fopen('d:\break\p t.s.out');end 
    if option == 5 
       (fid, message]=fopen('d:\break\p tm.out');
       end 
    if option == 6[\text{fid, message}]=\text{fopen('d:\break\p, tL.out');}end 
\frac{6}{3}% contour values for water depth 
್ದಿ
   v_{\text{dep}}=[0 \quad 0.1 \quad 0.2 \quad 0.4 \quad 0.8 \quad 1.0 \quad 1.2 \quad 1.4 \quad 1.6 \quad 1.8 \quad 2];%<br>% read data<br>%
   ftitle=fgetl(fid); 
   disp('');
   disp(ftitle); 
   mp=fscanf(fid, '%d', 1); 
   np=fscanf(fid, '%d', 1);
```
 $\sim$ 

```
disp(['m=' , int2str(mp) , ' n=' , int2str(np) ]);
    dx=fscanf(fid, '%f', 1);<br>dy=fscanf(fid, '%f', 1);
   dy=fscanf(fid, '%f',
    disp([ 'dx= ' , num2str(dx) , ' dy= ' , num2str(dy) ] );
%<br>% read solution<br>%
   p=[];
   for ii=1:np 
       nk=fscanf(fid, '%d', 1); 
       if nk \sim = ii
         disp(['Seq. error, i=',int2str(nk),'<> ii',int2str(ii)]);
         disp ('paused') ; 
         pause; 
         end 
       a=fscanf(fid,'%f', mp); 
       p(i, 1 : mp) = a';
       end 
   clear a; 
   fclose(fid); 
್ಯೆ
   xmin=O; 
   xmax=3.1415926; 
   ymin=O; 
   ymax=xmax; 
%<br>% Plot the contours<br>%
   elf; 
   axes('position', [0.1 0.1 0.88 0.88]); 
   [mmm nnn] = size(p);dx = (xmax-xmin) / (nnn-1);
   dyy = (ymax-ymin) / (mmm-1);
   x=xmin:dxx:xmax; 
   y=ymin:dyy:ymax; 
   axis ratio=(xmax-xmin)/(ymax-ymin); 
   data ratio=1;
   cl=contour(x, y, p, v_dep);set(gca,'aspectratio', [axis ratio, data ratio]);
   set(gca,'xlim', [xmin, xmax], 'ylim', [ymin, ymax]);
   hold on; 
   clabel(cl, 'manual'); 
   xlabel('X '); ylabel('Y '); 
   title('Band Matrix Solution'); 
_{\rm o}^{\rm o}disp('Available files 
for reading are : '); 
   disp(' 1. p bs.out; 
                              2. p_bm.out; 3. p bL.out;'); 
   disp(' 4. p_tss.out;5. p_t, \text{out}; 6. p_t, \text{out};disp(' 0. exit '); 
   option=input('Select 
a number : ' ) ; 
   end
```
 $\mathcal{A}^{\pm}$  .

```
IV-2
```

```
Appendix V. Source listing of P_EXACT.M 
  \breve{\phantom{a}}% This program calculate the exact solution of a Laplace equation 
 % with the following boundary conditions: 
 % at x=0, p = 1; at x=pi, p = 0<br>% at y=0, p = 2; at y=pi, p = 0\text{\$ at } y=0, \quad p = 2;\boldsymbol{\mathcal{E}}% The analytical solution is provided by Jerome P.-Y. Maa. 
 \,% the results are stored in a ASCII file for later plot with the 
 % solution using a banded matrix solver, and a Thrifty banded<br>% matrix solver. It also plots the results at end.
                      It also plots the results at end.
 \epsilon% Because the large value of cosh(x), tanh(x), etc., the solution
 % given in the text was manipulated to the form given in this 
 % program. 
 % 
% one may change the statement of no=xxxx to another number to 
 % see the difference. 
 \astclear; 
no=4000; 
dx=0.031415926; 
dy=dx; 
m=(pi/dx)+1;y=0:dy:pi; x=y; y=y';z = zeros(m,m);for n=l:no 
    ff=1-2*(-1)'n;aa=exp(-2*n*pi); 
   bb=exp(-n*x);
   cc=exp(n*(x-2*pi));
   dd=exp(n*(x-pi));
   ee=exp(-n*(x+pi));
   gg=sin(n*y); 
   z=z+2/(n*pi)*qq*((ff*(bb-cc)-dd+ee)/(1-aa)+1);end 
fid=fopen('c:\break\P_exact.dat', 'w'); 
format short; for intf(fid,'Analytical solution of a Laplace Equation\n');
fprintf(fid,'with b.C.: p=1 \theta x=0; p=2 \theta y=0; p=0 at x=y=pi\n');
for i=l:m 
   fprintf(fid, '%d\n', i);
   a = z(i,1:m);
```
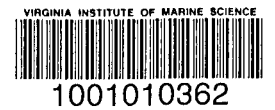

```
fprintf(fid, '%7.4f %7.4f %7.4f %7.4f %7.4f %7.4f %7.4f 
                     87.4f 87.4f 87.4f\ln', a);
   fprintf(fid, '\n\in);
   end 
fclose(fid); 
%mesh(z); 
%pause; 
v=[0.01 0.1 0.2 0.3 0.4 0.5 0.6 0.8 0.9 1 1.2 1.4 1.6 1.8 1.9 2]; 
c=contour(x,y,z,v);axis('square'); 
clabel(c,'manual'); 
xlabel('X');
ylabel('Y'); 
text(2.6, 2.9, [1 - ' num2str(no)], 'sc'),
end 
                                                      وللمستور والمستوي والمستحدث والمستنبذ
                                      الخروا المساريس والرواب ستتسعف والمرادي والمرابي
                                     VIMS SH 1 V48 no.135<br>Maa, P.-Y.
                                     Using the Gaussian<br>elimination method for
                                     \vertlarge banded matrix
                                 VIMS SH 1 V48 no.135 
                                 Maa, P. -Y. 
                                 Using the Gaussian 
                                 elimination method for 
                                 large banded matrix
```
OEMCO